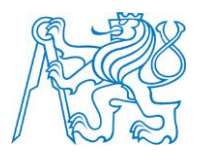

### **ČESKÉ VYSOKÉ UČENÍ TECHNICKÉ V PRAZE**

**Fakulta elektrotechnická Katedra radioelektroniky**

### **Simulace soustavy kytarový reprobox - snímací mikrofon**

Bakalářská práce

Studijní program: Komunikace, multimédia a elektronika (bakalářský) Studijní obor: Multimediální technika (bakalářský)

Vedoucí práce: Ing. František Rund, Ph.D.

**Martin Mohl**

## **Čestné prohlášení**

Prohlašuji, že jsem zadanou bakalářskou práci zpracoval sám s přispěním vedoucího práce a konzultanta a v souladu s Metodickým pokynem o dodržování etických principů pro vypracování závěrečných prací jsem používal pouze literaturu v práci uvedenou. Dále prohlašuji, že nemám námitek proti půjčování nebo zveřejňování mé bakalářské práce nebo její části se souhlasem katedry.

V Praze dne ………………

……………………………

podpis bakalanta

České vysoké učení technické v Praze Fakulta elektrotechnická

katedra radioelektroniky

## ZADÁNÍ BAKALÁŘSKÉ PRÁCE

#### Student: Martin Mohi

Studijní program: Komunikace, multimédia a elektronika Obor: Multimediální technika

Název tématu: Simulace soustavy kytarový reprobox - snímací mikrofon

Pokyny pro vypracování:

Zabývejte se metodami simulace kytarového reproboxu (včetně snímacího mikrofonu). Vybranou metodu implementujte pro konkrétní soustavu, ověřte měřením a výsledky vyhodnoťte. Uvažujte různé polohy, orientaci a typ mikrofonu.

Seznam odborné literatury:

[1] Case, A.: Recording Electric Guitar - The Science and the Myth JAES Volume 58 Issue 1/2 pp. 80-83; January 2010. dostupné z http://www.aes.org/e-lib/browse.cfm?elib=15244 [2] ZÖLZER, U.: DAFX - Digital Audio Effects. John Wiley & Sons (2011). 602 s. ISBN 948-0-470-66599-2

Vedoucí: Ing. František Rund, Ph.D.

Platnost zadání: do konce letního semestru 2014/2015

Prof. Ing. Miloš Klíma, CSc vedoucí katedry

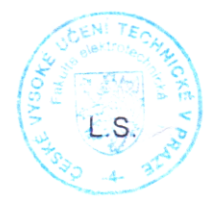

prof. Ing. Pavel Ripka, CSc. děkan

V Praze dne 10, 2, 2014

## **Poděkování**

Tímto bych chtěl poděkovat svému vedoucímu bakalářské práce Ing. Františku Rundovi, Ph.D. za jeho rady a odborné vedení. Dále děkuji rodině za psychickou a morální podporu při psaní práce.

## **Abstrakt**

Tento projekt se zabývá problematikou speciálních reproduktorů, používaných v reproboxech pro elektrické kytary a možnostmi jejich simulace na základě změřených parametrů konkrétního reproboxu. Teoretická část obsahuje úvod do problematiky reproduktorů obecně se zaměřením na reproduktory používané pro ozvučení hudebních nástrojů. Cílem praktické části práce je sestavit dostatečně variabilní kombinaci změřených parametrů, které následně budou použitelné pro dodatečnou úpravu nahrávek elektrické kytary pořízených linkovým výstupem kytarového zesilovače. Výstupem praktické části je grafické rozhraní fungující v prostředí programu Matlab.

#### **Klíčová slova:**

Kytarový reprobox, dynamický mikrofon, frekvenční charakteristika, impulzní odezva, grafické rozhraní, lineární interpolace, Matlab

## **Abstract**

This project deals with issue of special speakers used in cabinets for electric guitars and with their simulation based of measured parameters of this speakers. Theoretical part contains introduction to issue of speakers with focus on speakers for musical instruments. The goal of practical part is to make a combination of measured parameters variable enough to use for additional adjustment of recordings of electric guitars acquired with line-out of guitar amplifier. The output from practical part is graphic user interface in Matlab.

### **Keywords:**

Guitar cabinet, dynamic microphone, frequency characteristic, impulse response, graphic user interface, linear interpolation, Matlab

## **Obsah**

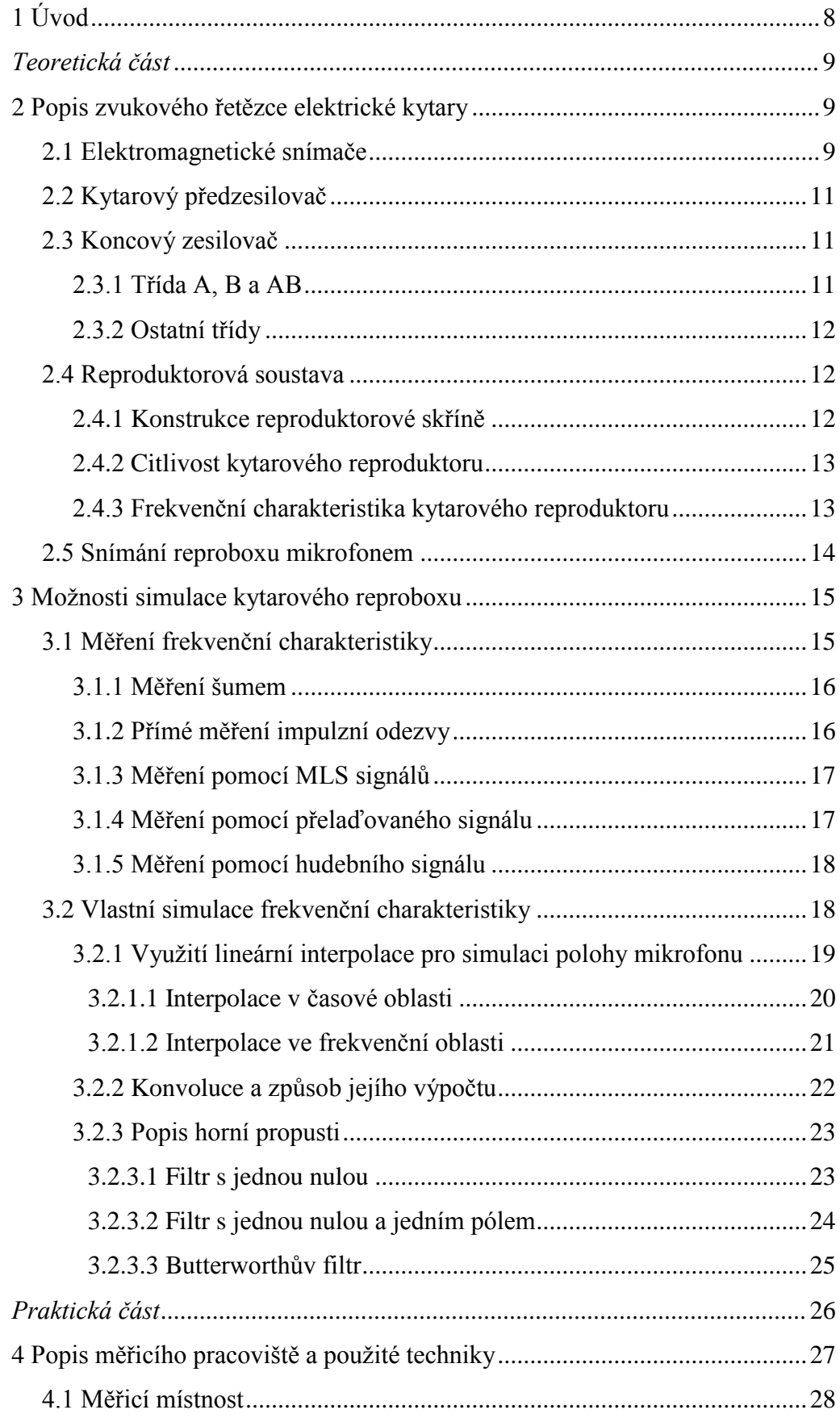

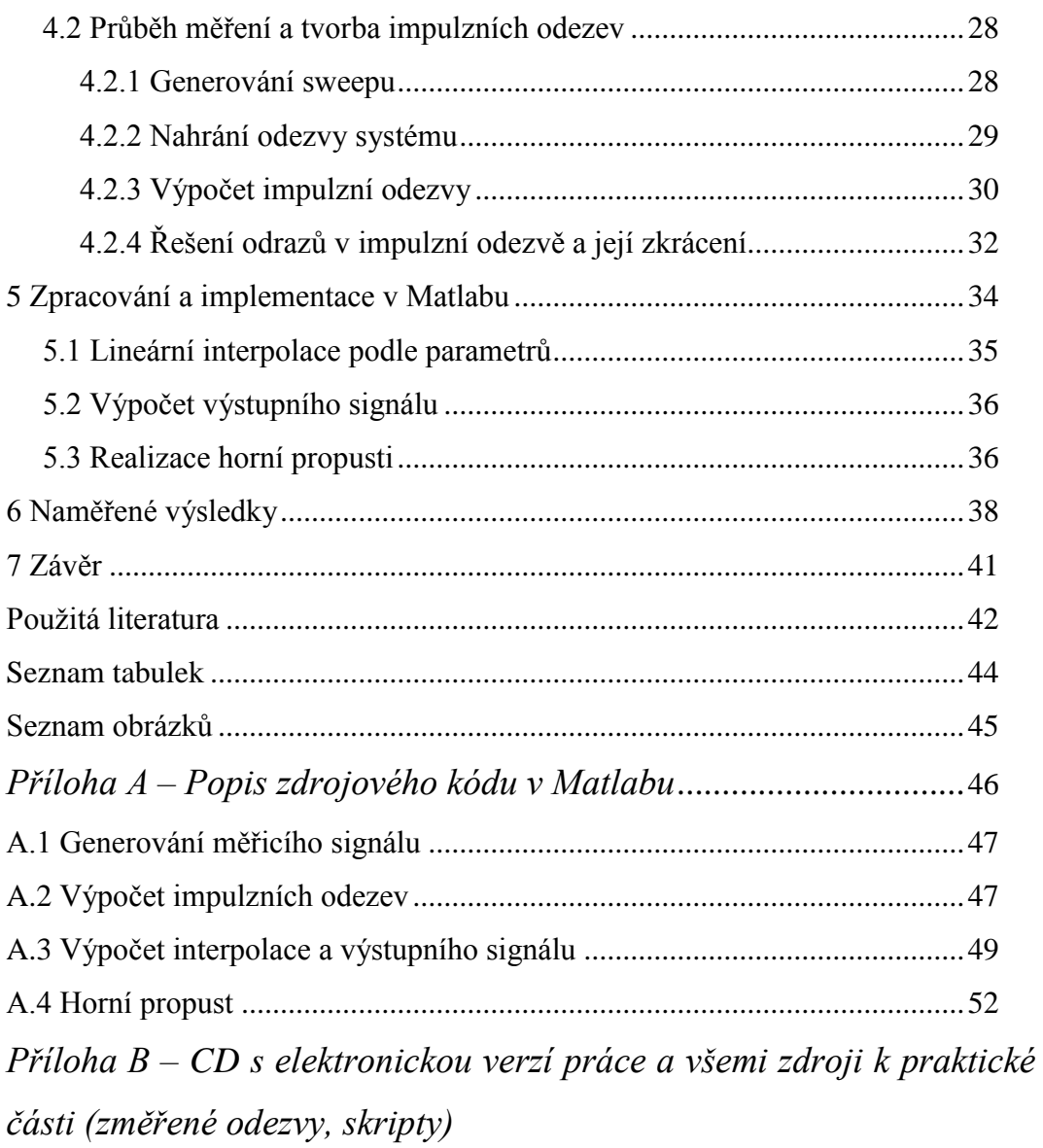

## **1 Úvod**

V posledních několika desetiletích je elektrická kytara jedním z nejdůležitějších hudebních nástrojů v oblasti populární hudby. Jako u většiny elektrofonických nástrojů i v případě elektrické kytary platí, že výsledný zvuk je ovlivněn řadou faktorů a zejména elektronických částí zvukového řetězce, které je možné navzájem kombinovat. Od elektromagnetických snímačů, přes propojovací kabely až k zesilovači, reproboxu a použitém snímacím mikrofonu a jeho poloze.

Právě poslední jmenované články mají na výsledný zvuk nástroje často až překvapivě velký vliv a to jak při živém hraní a ozvučení, tak při ozvučení za účelem pořízení nahrávky. V prvním případě často z různých důvodů není možné reálnou aparaturu ničím nahradit, v druhém případě naopak vznikla celá řada možností, jak pořídit nahrávku hlasitého aparátu i v relativně tichých podmínkách.

V teoretické části je ve druhé kapitole nejprve stručně popsán zvukový řetězec elektrické kytary až po kytarový reproduktor, jeho rozdíly oproti širokopásmovým hi-fi reproduktorům a obecný popis tvaru jeho frekvenční charakteristiky. Třetí kapitola se ve své první části zabývá metodami měření této charakteristiky a v druhé části možnostmi její rekonstrukce (simulace). Důležitou součástí této části práce je pak možnost interpolace pro možnosti simulace frekvenční charakteristiky i v místech, kde nebyla přímo změřená.

Praktická část tohoto projektu se pak zabývá praktickou realizací jedné z metod, která se v moderní době velmi rozšířila díky dostupnosti velkého výpočetního výkonu počítačů, a to simulaci reproduktoru pomocí konvoluce.

Postupně je zde popsána metoda generování měřicího signálu, nahrání odezvy systému na ně a jeho zpracování do formy impulzní odezvy. Cílem práce je sestavení sady reálně změřených impulzních charakteristik kytarového reproboxu a jejich následná implementace včetně interpolace do grafického prostředí programu Matlab do funkčního celku, který bude použitelný pro dodatečnou úpravu nahrávek elektrické kytary.

## *Teoretická část*

**2**

## **Popis zvukového řetězce elektrické kytary**

Jak je zmíněno v úvodu, na rozdíl od čistě akustických nástrojů je zvukový řetězec elektrické kytary velmi složitý z hlediska velkého množství prvků (většinou elektronických), které ovlivňují výsledný zvuk mimo vlastní nástroj. Kromě vlastních mechanických součástí nástroje jsou to (postupně): Snímače, propojovací kabely, efektové krabičky, předzesilovač, koncový zesilovač, reprobox a jeho snímání.

## **2.1 Elektromagnetické snímače**

Existují 3 základní způsoby snímání zvuku nástroje. Poměrně raritní jsou snímače optické. Ty pracují na principu osvětlení struny pomocí LED diody a následného snímání stínů či odrazů pomocí fotodiod nebo fototranzistorů, které produkují napětí [1]. Druhou možností jsou piezoelektrické snímače neboli snímače kontaktní. Fungují na principu piezoelektrického jevu, kde je změna náboje vyvolána tlakovou kompresí krystalu způsobenou vibrací mechanických částí nástroje, v případě kytary tedy snímají vibrace těla nástroje, vyvolané kmitem strun, nikoliv samotnou strunu. Takto vzniklý střídavý signál je často reprodukován s požadavkem na co nejmenší zkreslení a ekvalizaci výsledného zvuku.

Nejčastěji používaným způsobem snímání elektrické kytary jsou snímače elektromagnetické. Pracují na principu elektromagnetické indukce. Základní stavební jednotkou tohoto snímače je cívka o velkém počtu závitů namotaných na magnetickém jádře. To je obvykle realizováno keramickým či AlNiCo magnetem a pólovými nástavci, jejichž počet většinou odpovídá počtu strun nástroje.

Pohybem struny, či jiného kovového předmětu se v cívce indukuje střídavé napětí dle rovnice (2.1), kde  $u_i$  je indukované napětí, *N* počet závitů cívky a  $\frac{\Phi l}{\Phi t}$ Φ změna magnetického indukčního toku za čas, způsobená kmitáním struny v magnetickém poli snímače.

$$
u_i = -N \frac{\Phi l}{\Phi t} \tag{2.1}
$$

Elektromagnetické snímače se vyrábějí ve dvou nejčastějších variantách, a to single coil a humbucker. Single coil obsahuje pouze jednu cívku, důsledkem čehož produkuje větší množství vysokých kmitočtů. Jednocívkové snímače nejsou nijak chráněny proti indukování množství ruchů a brumů z okolí. Mezi nejvýraznější rušivé elementy patří brum o síťové frekvenci 50 Hz.

Z tohoto důvodu se v 50 letech začaly pro elektrické kytary vyrábět první snímače typu humbucker [2] (česky "rušič brumu"). Od single coilů se liší tím, že obsahuje dvě cívky zapojené do série s opačnou polaritou. Díky tomuto zapojení se indukované cizí ruchy navzájem odečítají obdobně jako v symetricky vedených kabelech.

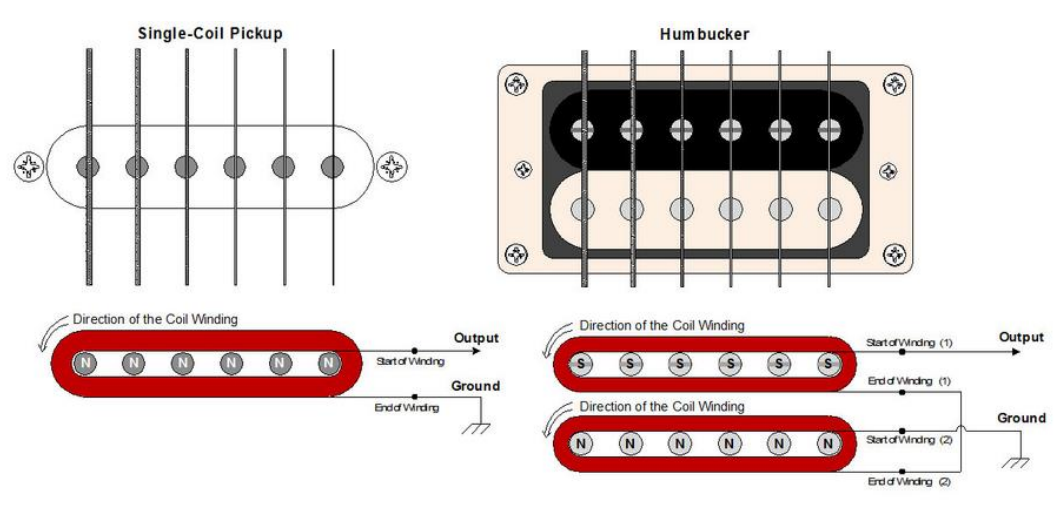

Obr. 2.1 : Srovnání zapojení single coil a humbucking snímače

Výstupní napětí elektromagnetického snímače se pohybuje v řádu stovek mV. Toto napětí ovlivňují jak parametry snímače (materiál magnetu, počet cívek, počet závitů), tak i jeho umístění na nástroji (dál od kobylky mají struny větší rozkmit apod.). V různých místech délky struny jsou produkovány odlišné harmonické frekvence a v důsledku toho na umístění snímače závisí nejen rozkmit strun a tedy výstupní napětí, ale také barva tónu a pro nás podstatná frekvenční charakteristika výstupního zvuku.

### **2.2 Kytarový předzesilovač**

Předzesilovač má za úkol zesílit signál ze snímačů na úroveň potřebnou k požadovanému vybuzení koncového zesilovače. Doplňkovou funkcí pak často je přebuzení či zkreslení signálu nebo jeho ekvalizace. Ta může být řešena vícero způsoby. V minulosti se často používala jednoduchá tónová clona (tedy laditelná dolní propust, realizovaná jednoduchým RC článkem), dnes jsou nejčastější pasivní třípásmové korekce [3].

Zesilovače jsou často vícekanálové: Mohou tedy obsahovat buď více samostatných předzesilovačů, nebo – častěji – mohou jednotlivé kanály sdílet většinu komponentů a přepínat se pouze ovládací prvky. Přepínání je řešeno pomocí relé či optočlenů [4].

### **2.3 Koncový zesilovač**

Úkolem koncového zesilovače je zesílit signál vytvořený předzesilovačem na úroveň potřebnou k vybuzení reprosoustavy. Obdobně jako předzesilovače, i koncové zesilovače existují integrované, diskrétní polovodičové a lampové. Není přitom nutné použít k určitému typu předzesilovače odpovídající konstrukci koncového zesilovače. Podle požadovaného výkonu potřeba zvolit zejména správnou třídu zesilovače (Charakteristiky tříd jsou převzaté z [3]):

#### **2.3.1 Třída A, B a AB**

Pracovní bod zesilovače v třídě A je zvolen tak, aby se výstupní signál pohyboval vždy v lineární oblasti převodní charakteristiky (ať už tranzistoru nebo elektronky). Důsledkem je nízké zkreslení, vysoká linearita, ale velmi malá účinnost (u lampového zesilovače okolo 10 %). Zapojení se proto používá pouze u aparatur s nižším výkonem.

Třída B se vyznačuje tím, že klidový proud je nulový a zesilovač zesiluje pouze jednu půlvlnu vstupního napětí. Je potřeba tyto prvky používat ve dvojici. "Nevýhodou tohoto řešení je vyšší úroveň zkreslení, zejména pak tzv. přechodového zkreslení při změně polarity, kde si koncové prvky předávají svoji funkci" [3]. I přes vysokou účinnost se toto řešení v kytarových zesilovačích téměř nepoužívá.

Třída AB kombinuje obě předchozí třídy. Proti třídě B je zde pracovní bod posunut tak, že zesilovací prvek zesiluje obě půlvlny, přestože jedna půlvlna je díky zkreslení téměř nepoužitelná. Zesilovací prvky opět fungují v párech proti sobě (zapojení *push-pull*) a odstraňují tak přechodové zkreslení. V případě elektronkového zesilovače je účinnost tohoto řešení okolo 60% a umožňuje využití ve výkonných kytarových aparaturách (až na výjimky obvykle do 120W).

#### **2.3.2 Ostatní třídy**

Jediná další třída zesilovačů používaných pro elektrické kytary je třída D, která se od výše uvedených liší naprosto odlišným principem: Funguje jako spínaný zdroj, pracující na frekvenci mnohonásobně vyšší než maximální přenášený kmitočet. Má pouze dvě napěťové úrovně – někdy jsou proto tyto zesilovače označovány jako digitální zesilovače, což se může plést se zesilovači, využívajícími digitální signálový processing v rámci řetězce. Skutečná poloha reproduktoru je pak určena pomocí střídy (poměr zapnuté a vypnuté doby jednoho cyklu). Aby se nemuselo spoléhat na fyzikální vlastnosti reproduktoru, je toho obvykle docíleno pomocí dolní propusti [10].

### **2.4 Reproduktorová soustava**

Každý reproduktor je konstruován takovým způsobem, aby dosáhl co nejlepších parametrů pro aplikaci, pro kterou je určen. Od reproduktorů určených pro hi-fi soustavy či dokonce referenční studiové monitory se tedy požaduje vyrovnaná frekvenční charakteristika v co možná nejširším frekvenčním pásmu (u běžných vícepásmových soustav pak ve frekvenčním pásmu určeném přímo tomuto reproduktoru – včetně započítání oblasti crossoveru). Kytarový reproduktor se vyznačuje jednak vysokou citlivostí a jednak velmi specifickou frekvenční charakteristikou (vizte dále – kap. 2.4.3).

#### **2.4.1 Konstrukce reproduktorové skříně**

Existují dva základní přístupy k uspořádání kytarové aparatury. Menší varianta se nazývá kombo. Kombo kombinuje zesilovač (zesilovačem se zde rozumí celek složený z předzesilovače a koncového zesilovače) a reproduktor v jedné skříni.

Nevýhodou tohoto uspořádání je obvykle menší množství reproduktorů (1 – 2) a otevřená konstrukce, která je nutná k tomu, aby byla možnost chladit zesilovač. Důsledkem otevřené ozvučnice má kombo menší výkon v oblasti nízkých kmitočtů v porovnání se srovnatelnou aparaturou, která má zesilovač a reproduktory ve zvláštních skříních.

Druhý způsob konstrukce se někdy nazývá anglicky *stack.* Při použití této konstrukce bývá zesilovač obvykle ve formě samostatné "hlavy", či v 19" racku, kde jsou zvlášť umístěny předzesilovače, koncové zesilovače (které je tím pádem možné libovolně kombinovat) a různé efektové jednotky. Reprobox je pak samostatnou pasivní jednotkou, obsahující 1 – 4 reproduktory o průměru 10 nebo 12 palců, realizovaný nejčastěji uzavřenou, otevřenou, či polootevřenou konstrukcí. Bassreflexové skříně se zde na rozdíl od baskytarových aparatur téměř nepoužívají.

#### **2.4.2 Citlivost kytarového reproduktoru**

Vzhledem ke stále velmi častému využívání elektronkových aparátů, jejichž výkon se pohybuje v rozmezí 5W – 120W, a požadavkům na extrémně vysokou hladinu akustického tlaku je potřeba, aby kytarové reproduktory měly citlivost okolo 97 – 100 dB. Tato hodnota se uvádí při buzení výkonem 1 W a měření ve vzdálenosti 1 m.

#### **2.4.3 Frekvenční charakteristika kytarového reproduktoru**

Frekvenční odezva reproduktoru určeného pro použití s elektrickou kytarou bývá velmi specifická. Na rozdíl od širokopásmových reproduktorů, od kytarového reproduktoru není požadované ani vyrovnané, ani co nejširší frekvenční pásmo. Spodní mezní kmitočet bývá mezi 70 a 80 Hz (pro srovnání: Frekvence E struny na kytaře laděné do 400 Hz je 82,4 Hz). Obdobně nežádoucí jsou vysoké frekvence, a proto je obvykle jako horní mezní kmitočet uváděna frekvence 5000 Hz. Právě ořez těchto vysokých frekvencí nejvíce odlišuje zvuk širokopásmového reproduktoru od reproduktoru kytarového.

Kromě omezení frekvenčního pásma se kytarové reproduktory odlišují velmi "divoce" tvarovanou charakteristikou. Je to proto, zvukový projev elektrické kytary je významný zejména v oblasti středních frekvencí. Úprava tvaru frekvenční charakteristiky tedy zajišťuje požadovaného *voicingu* (specifického zvuku) a právě tvar frekvenční charakteristiky (společně s citlivostí) odlišuje navzájem jednotlivé reproduktory. Typická f. charakteristika kytarového reproduktoru je na obrázku  $(2.2)$ .

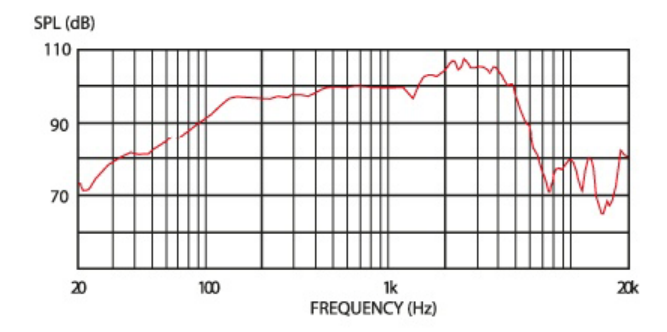

Obr. 2.2: Udávaná frekvenční charakteristika reproduktoru Celestion V30

## **2.5 Snímání reproboxu mikrofonem**

Ve většině praktických aplikací je potřeba zvuk celého zvukového řetězce vhodným způsobem sejmout, ať už za účelem nazvučení při živém vystoupení či pro pořízení nahrávky ve studiu.

Existuje několik technik zvučení pomocí mikrofonů. V první řadě je to technika close-miking. Jelikož se reproduktor zvučí zblízka, je třeba zvolit takový typ, který dokáže zpracovat vysoké hodnoty akustického tlaku, naopak není požadována příliš vysoká citlivost. Nejvhodnějším typem mikrofonu je zde tedy mikrofon dynamický, pracující na principu elektromagnetické indukce. Tato technika pracuje s blízkým polem reproduktoru, kde dochází k interferencím zvukových vln, vzniknuvších v různých částech membrány. Výsledný zvuk je tedy velmi ovlivněn polohou a vzdáleností mikrofonu a úhlu jeho natočení. Technika je založena na tom, že v každé poloze dosáhneme jiného zvuku. [9] Obecně se dá říci, že s přibývající vzdáleností mikrofonu od osy reproduktoru ubývají výslednému zvuku vysoké kmitočty. Výhodou této techniky je velká odolnost proti snímání parazitních hluků z okolí, stejně tak proti nedokonalosti prostoru (Ve výsledném signálu převažuje zvuk přímo z reproduktoru).

Alternativní možnost zvučení kytarových reproduktorů je snímání velkomembránovými kondenzátorovými mikrofony. Tento typ mikrofonu je vzhledem k vyšší citlivosti vhodné do větší vzdálenosti (volné či difúzní pole) od snímaného zdroje zvuku, díky čemuž snímá realističtěji zvuk reproboxu jako celku včetně akustického vlivu místnosti, ve které se nachází.

## **3 Možnosti simulace kytarového reproboxu**

Přesto, že reálný reproduktor není naprosto lineární soustavou, jeho simulace je obvykle zjednodušená zlinearizováním úlohy. Znamená to tedy, že při simulaci kytarového reproduktoru je nejdůležitější co možná nejvěrnější simulace frekvenční charakteristiky reproduktoru. To se provádí jejím změřením a následnou simulací, kterou lze provést vícero různými způsoby. Cílem práce je vybrat vhodnou metodu změření frekvenční charakteristiky a získat impulzní odezvu systému reproduktor – blízké pole – mikrofon. *Impulzní odezva* je jednou ze základních charakteristik lineárních systémů a jak napovídá název, impulzní odezva zachycuje odezvu systému na Diracův impulz (ten je definován dále v textu). Impulzní odezva je charakteristikou systémů v časové oblasti. Druhý přístup k charakteristice lineárního systému je ve frekvenční oblasti a jedná se o již zmíněnou frekvenční charakteristiku. *Frekvenční charakteristika* vyjadřuje (obvykle graficky) vztah přenosu signálu k jeho frekvenci [16]. Na základě definice lineárního systému obecně je možné jednu oblast (a charakteristiku) převádět na druhou a zpátky pomocí *Fourierovy transformace*.

## **3.1 Měření frekvenční charakteristiky**

Při měření kmitočtové charakteristiky reproduktoru lze postupovat několikero metodami v závislosti na požadované přesnosti a účelu výsledků. Charakteristika reproduktoru, kterou obvykle výrobce udává v datasheetu bývá měřena ze vzdálenosti 1 metru při buzení signálem o výkonu 1 watt, což jsou parametry, jimž se obvykle praktické využití ani zdaleka neblíží.

Reálné měření by mělo probíhat v místnosti s co nejnižším množstvím odrazů a vlastních rezonancí, které by mohly negativně ovlivnit přesnost měření. Přestože, jak je uvedeno v kapitole 2.5, se kromě blízkého snímání při studiovém nahrávání běžně využívá i snímání vzdálenějšími mikrofony pro zachycení právě vlivu místnosti, tato místnost musí být k tomuto účelu řádně přizpůsobená. V opačném případě je vhodnější tento vliv vůbec neměřit, nesimulovat a při následném zpracování nahrávky využít možnosti některého dozvukového efektu typu *reverb*.

Jednotlivé metody měření, jejich výhody, nevýhody a použití jsou popisovány zejména na základě práce p. Kirschnera [6]. Na základě těchto informací je zvolen vhodný měřicí signál pro použití v praktické části práce.

#### **3.1.1 Měření šumem**

Při této metodě měření je reproduktor buzen pseudonáhodným šumem, který se svými vlastnostmi blíží bílému šumu, což je náhodný signál, mající rovnoměrnou výkonovou spektrální hustotu. Vzhledem náhodnosti signálu je potřeba provést více měření za účelem dosažení přesnějších výsledků. Z tohoto důvodu byl navržen periodický signál, který obsahuje součet všech frekvencí požadovaných pro měření s konstantní amplitudou. Bílý šum se vyznačuje vysokou energií v oblasti vysokých kmitočtů (je to proto, že pracuje s lineární frekvenční osou), proto je k měření reproduktorů vhodný spíše šum růžový. Ten tuto nevýhodu napravuje tím, že má konstantní výkonovou hustotu nikoliv ve stejně širokém frekvenčním pásmu, ale v jednotlivých oktávách (jinými slovy: stejně jako drtivá většina akustických aplikací pracuje s logaritmickou frekvenční osou). Je tak mnohem vhodnější pro měření akustických aplikací. Jeho výkonová hustota klesá o 10 dB na dekádu či o 3 dB na oktávu [6]. Po změření odezvy reproduktoru se frekvenční charakteristika ze změřeného signálu analyzuje pomocí Rychlé Fourierovy transformace (FFT). Srovnání těchto dvou šumů je patrné z obrázku 3.1.

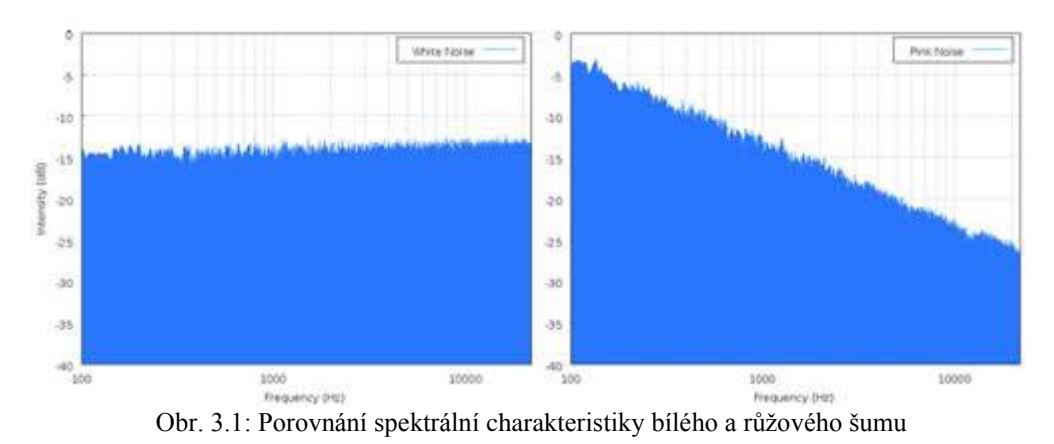

**3.1.2 Přímé měření impulzní odezvy**

### Diracův impuls *δ(t)* je signál, jehož hodnota je nekonečná v prvním vzorku a nulová ve všech ostatních, přičemž jeho integrál přes celý prostor má hodnotu 1 [17]. Teoreticky se jedná o ideální signál pro měření impulzních odezev a následného

výpočtu frekvenční charakteristiky, prakticky je však nepoužitelný, neboť se jedná o technicky nerealizovatelný signál. V praxi se pak nahrazuje různými signály podle účelu měření (obdélníkové signály a různé snahy o přiblížení Diracovu impulsu) a většinou jsou vhodné spíše k měření a simulaci dozvukové charakteristiky.

#### **3.1.3 Měření pomocí MLS signálů**

MLS signál (neboli Maximum-Lenght Sequences) je dvouúrovňový signál používající symetrickou negativní logiku, tedy log. 0 odpovídá napětí 1 V, zatímco log. 1 pak -1 V. Obdobně jako v případě bílého šumu, i zde se jedná o signál pseudonáhodný. Symetričnost signálu spočívá v tom, že je generován tak, aby jeho střední hodnota byla rovna napětí 0 V [7] a signál tedy měl nulovou stejnosměrnou složku. Zpracování MLS signálu probíhá metodou vzájemné korelace vstupního a výstupního signálu soustavy

#### **3.1.4 Měření pomocí přelaďovaného signálu**

Soustava je buzena spojitým přelaďovaným sinusovým signálem. Signál postupně lineárně či logaritmicky zvyšuje frekvenci v požadovaném rozsahu po požadovanou dobu měření. Vzhledem k průběhu lidského slyšení je pro akustické aplikace častěji využíváno logaritmické přelaďování frekvence (sweep) dle rovnice (3.1), kde  $\omega_0 = 2\pi f_0$  je počáteční úhlová frekvence sweepu,  $\omega_1 = 2\pi f_1$  koncová, *T* celková délka signálu (v sekundách) a *t* aktuální čas (taktéž v sekundách).

$$
y(t) = \sin\left[\frac{\omega_0 T}{\ln(\frac{\omega_1}{\omega_0})}\left(e^{\frac{t}{T}\ln(\frac{\omega_1}{\omega_0})}-1\right)\right]
$$
(3.1)

Výhodou této metody je fakt, že je frekvence přelaďována postupně a tedy je signál mnohem jednodušší než signály šumové – z hlediska toho, že v jednu chvíli je přehráván pouze jeden kmitočet, a proto je tato metoda velmi vhodná k měření frekvenční charakteristiky systémů, ať už se jedná o reproboxy, mikrofony či jako v případě tohoto projektu, kombinaci obojího. Měření sweepem dokáže v omezené míře zpracovat nelineární systémy (přebuzený reproduktor, harmonické zkreslení). Zkreslení se na impulzní odezvě projeví jako zmenšenina této odezvy předcházející její začátek, což zdánlivě porušuje princip kauzality [11].

Impulzní odezvu lze z nahrané odezvy systému a známého vstupního signálu spočítat více metodami. Buď v časové oblasti jako dekonvoluci pomocí inverzního filtru nebo ve frekvenční oblasti podělením spekter a následným převodem zpět do časové oblasti pomocí inverzní Fourierovy transformace. Pokud je třeba se signálem pracovat ve frekvenční oblasti, není ani potřeba zpět dopočítávat impulzní odezvu.

#### **3.1.5 Měření pomocí hudebního signálu**

Tuto poměrně svéráznou a "nevědeckou" metodu popisuje článek na českém muzikantském serveru Instrumento [14] a je zde uvedena spíše pro zajímavost. Místo sweepu, který má za úkol postupně přehrát všechny frekvence v daném rozsahu, lze využít úsek samotné hry na kytaru, kdy jsou současně nahrány signály jednak z mikrofonu snímajícího reproduktor stejně jako v případě sweepu, tak signál "vytažený" ještě před koncovým zesilovačem – tedy zvuk z kytarového předzesilovače. Tento záznam zastupuje signál měřicí.

Impulzní odezvu lze poté získat stejnou metodou jako v případě sweepu. Výhodou této metody může být pokrytí pouze žádoucího frekvenčního pásma elektrické kytary, nicméně zásadní nevýhoda je nemožnost opakovaného měření v totožných podmínkách. Tato metoda je tedy vhodná spíše k vytvoření impulzní odezvy jednoho konkrétního vzájemného nastavení aparátu a mikrofonu.

### **3.2 Vlastní simulace frekvenční charakteristiky**

K simulaci frekvenční charakteristiky lze přistoupit více způsoby. Jedna z možností je použití kaskády IIR filtrů nízkých řádů (2.-4.). Toto řešení je výpočetně velmi jednoduché, díky nízkým řádům jednoduchých filtrů generuje malé zpoždění a umožňuje tedy velmi rychlé zpracování signálu, což je vhodné ve chvíli, kdy je požadována odezva rychlejší, než je reakční doba člověka, v tomto případě kytaristy, který chce simulaci reproboxu využít v reálním čase [5]. Nevýhodou je, že i při použití většího množství za sebe zařazených filtrů, je možné originální frekvenční odezvu pouze napodobit, nikoliv přesně rekonstruovat se všemi detaily. To umožní až použití takového množství filtrů, kdy je praktičtější uvažovat nad použitím jiné metody simulace.

Vzhledem k faktu, že výstupem měření lineární charakteristiky měničů je získaná impulzní odezva (IR), nabízí se tedy zpracování pomocí FIR filtru, tedy filtru s konečnou impulzní odezvou (tedy onou zmíněnou odezvou získanou měřením).

Tato metoda simulace je velmi přesná a umožňuje přesně nasimulovat jakýkoliv reproduktor, mikrofon či prostředí, jehož impulzní odezvu máme k dispozici. Na rozdíl od kaskády IIR filtrů není možné změřenou impulzní odezvu nahradit analogovými filtry, proto je možné toto řešení použít pouze v počítačích a digitálních procesorech. K vyšší přesnosti výpočtu je potřeba mít k dispozici co nejdelší úsek zpracovávaného signálu, což velmi omezuje možnosti zpracování signálu v reálném čase. Zpracování probíhá buď pomocí konvoluce v časové oblasti, nebo násobení ve frekvenční oblasti. Vzhledem k vlastnostem operace konvoluce se ve výsledku jedná o totéž.

#### **3.2.1 Využití lineární interpolace pro simulaci polohy mikrofonu**

(Informace v této části jsou z větší části navržené a ověřené prakticky a následně potvrzeny a rozšířeny z [8])

Cílem praktické části práce bude změřit a simulovat chování systému reproduktor – mikrofon v několika změřených polohách, nacházejících se v blízkém poli reproduktoru (detailněji popsané měření bude přímo v praktické části). Tyto jednotlivé polohy jsou pro konkrétní kombinace reproduktoru a mikrofonu definovány třemi parametry: Jedná se o vzdálenost mikrofonu od středu reproduktoru, vzdálenost mikrofonu od ústí reproduktoru a úhel natočení vůči ose reproduktoru. Ve skutečnosti (tedy při procesu zvučení) je však možné využít libovolnou pozici, nikoliv pouze změřené kombinace, je tedy při simulaci nutné se nějakým způsobem zabývat vyřešením mezipoloh mezi polohami přímo změřenými.

Předpokládejme, že při nepatrné změně 1 parametru – tedy například posunutí mikrofonu dále od osy reproduktoru – se pouze nepatrně změní výstupní frekvenční charakteristika výstupního signálu, zejména v oblasti nižších kmitočtů, kde je rozlišovací schopnost lidského ucha nejvyšší [8]. Z toho tedy vyplývá, že s větší či menší chybou můžeme odhadnout průběh frekvenční charakteristiky mezi měřenými body. Tato chyba se logicky bude zvětšovat s rostoucí vzdáleností

měřených bodů. Nejjednodušším způsobem tohoto odhadu je lineární interpolace. Je daná vztahem (3.2), kde *p* je poměr vzdáleností interpolovaného bodu od změřených pozic:

$$
y = x_i(1 - p) + x_{i+1}p, \quad p \in <0, 1>, \tag{3.2}
$$

Z tohoto vztahu vyplývá, že pro interpolaci při použití *n* parametrů je nutné znát změřené charakteristiky – impulzní odezvy – 2<sup>n</sup> pozic, v konkrétním případě této práce se tedy jedná o 8 signálů (je tedy prováděna tzv. trilineární interpolace uvnitř krychle, jejíž tři osy jsou tvořeny třemi proměnlivými parametry). Myšlenka a tedy i použitý algoritmus jsou založeny na postupné interpolaci v rámci jedné osy, kde z 8 bodů získáme 4, následně v ose druhé, kde se tento počet sníží na 2, ze kterých poslední interpolací získáme finální charakteristiku daného bodu.

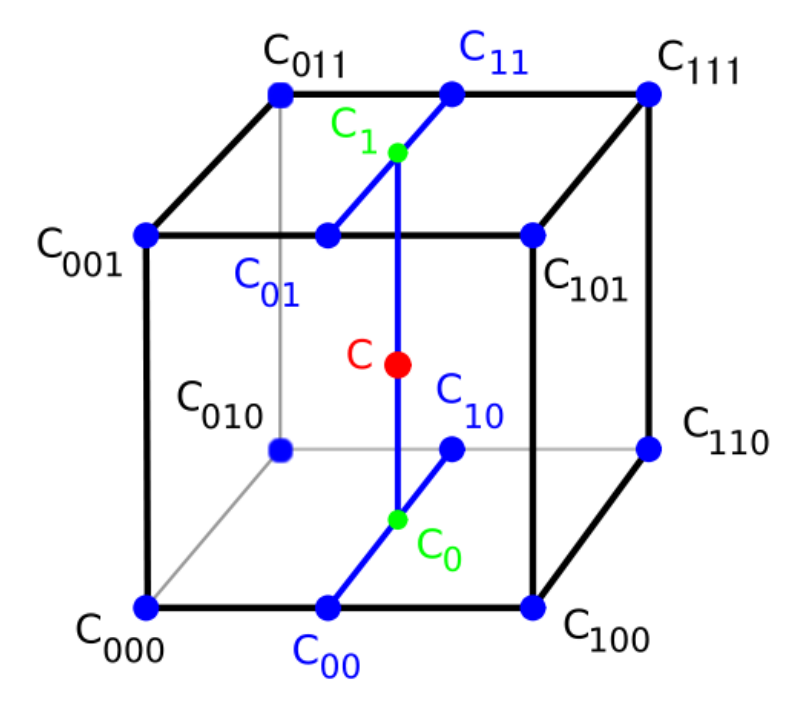

Obr. 3.2: Princip trilineární interpolace

Vzhledem k linearitě Fourierovy transformace je možné impulzní odezvy interpolovat jak v časové, tak frekvenční oblasti.

#### **3.2.1.1 Interpolace v časové oblasti**

Při výpočtu interpolace v časové oblasti je možné díky zmíněné linearitě Fourierovy transformace interpolovat přímo jednotlivé vzorky změřených impulzních odezev. Tento postup je sice rychlejší z důvodu menšího množství hodnot, které jsou navíc pouze reálné, nicméně vyžaduje dokonalou časovou synchronizaci impulzních odezev, což je problém při měnící se vzájemné vzdálenosti měničů [8]. Vzhledem k tomu, že jedním z měnících se parametrů měření je právě vzájemná vzdálenost

mikrofonu a reproduktoru, je tento fakt překážkou. Při nesynchronizování impulzních odezev pak hrozní vznik hřebenových filtrů na vyšších frekvencích. Naměřené charakteristiky se ovšem liší zejména právě v oblasti vyšších kmitočtů, takováto interpolace by tedy proto byla značně kontraproduktivní a nevýhodná. V práci je tedy využitá interpolace ve frekvenční oblasti, do které jsou impulzní odezvy převedeny i kvůli následnému výpočtu výstupního signálu.

#### **3.2.1.2 Interpolace ve frekvenční oblasti**

Pro snadnější demonstraci bude uveden princip interpolace na speciální případě, kterým je průměr dvou hodnot (tedy případ, kdy je třeba interpolací získat charakteristiku bodu, který se nachází přesně mezi dvěma změřenými body). Celou metodu pak není problém převést na lineární a trilineární interpolaci dle vztahu (3.2).

Jak je uvedeno v [8], interpolace ve frekvenční oblasti využívá toho, že dle Ohmova akustického zákona je lidské ucho citlivé pouze na modul, nikoliv fázi mezi kmitočtovými složkami signálu. Z vlastností komplexních čísel vyplývá, že není možné udělat jednoduchý aritmetický průměr dvou spekter (komplexních vektorů). Uvedu jednoduchý příklad: Čísla *z<sup>1</sup>* = 1+i a *z<sup>2</sup>* = -1-i mají moduly rovny hodnotě  $\sqrt{2}$ , přesto jejich aritmetický průměr je 0, který tuto vlastnost očividně nemá. Je tedy třeba se zabývat zvláště modulovou a fázovou součástí vektoru spektra. Modulovou část charakteristiky lze snadno zprůměrovat podle vzorce (3.3), zatímco v případě fáze je možno využít již zmíněné vlastnosti slyšení a fázi převzít z libovolného z obou průměrovaných spekter. Fáze lze teoreticky matematicky spočítat podle vzorce (3.4), nicméně tato metoda poskytuje rozsah úhlů  $\pm \frac{\pi}{2}$  $\frac{\pi}{2}$ , zatímco k pokrytí všech úhlů je vyžadován rozsah  $\pm \pi$ , který poskytne přímo funkce *angle* v Matlabu (3.5). Použití nesprávného rozsahu fáze způsobuje nespojitost fázového vektoru. Důsledkem této nespojitosti je zkreslení a nepoužitelnost výsledného zvuku. Výsledný komplexní vektor spektra se pak získá jako goniometrický tvar komplexního čísla dle vzorce (3.6):

$$
|H| = \frac{|H_1| + |H_2|}{2} \tag{3.3}
$$

$$
\varphi = \arctg\left(\frac{Im(H_1)}{Re(H_1)}\right) \tag{3.4}
$$

$$
\varphi = angle(H_1) \tag{3.5}
$$

$$
H = |H| \cdot (\cos \varphi + i \cdot \sin \varphi) \tag{3.6}
$$

Po převedení spektra zpět do časové oblasti na impulzní odezvu však zjistíme, že se jedná o odezvu, která má výrazné špičky jak na začátku (podle očekávání), tak méně výrazné i na konci své délky (obrázek 6.3). Proto je třeba impulzní odezvu zkrátit zpět na délku, jakou mají impulzní odezvy, ze kterých je tato počítaná.

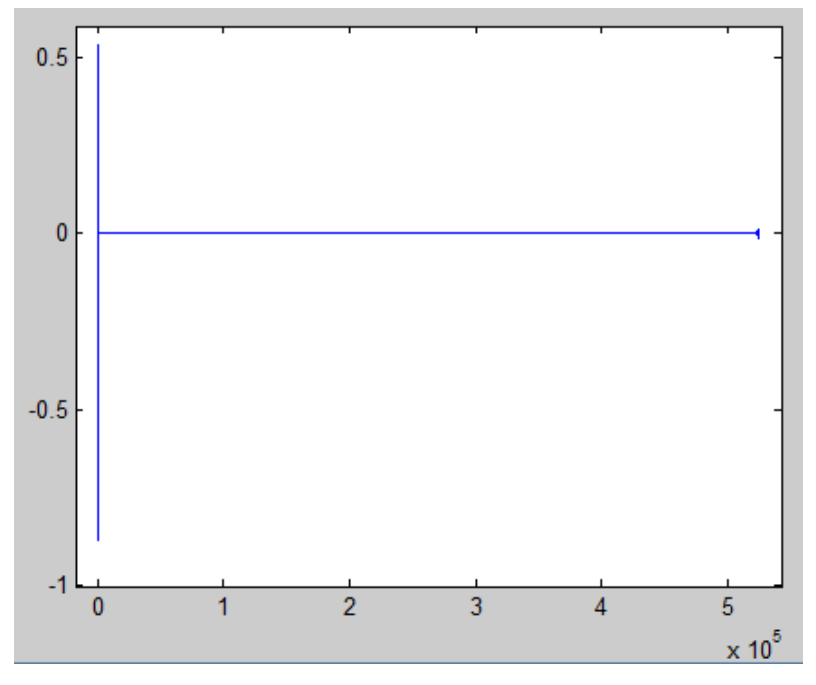

Obr 3.3: Impulzní odezva vzniklá frekvenční interpolací

#### **3.2.2 Konvoluce a způsob jejího výpočtu**

Konvoluce je matematická operace značící se symbolem ∗, jejímž výstupem je signál kombinující dva vstupní signály. Je to jedna z nejdůležitějších operací používaných v DSP (digital signal processing – zpracování digitálních signálů). Diskrétní (nespojitá) konvoluce dvou signálů je definovaná vztahem (3.7), kde *y[n]*  je aktuální vzorek výstupního signálu, *h[j]* vzorky impulzní odezvy, *x[n-j]* vzorky vstupního signálu a *M* délka impulzní odezvy.

$$
y[n] = \sum_{j=0}^{M-1} h[j]x[n-j]
$$
 (3.7)

Operace konvoluce má obdobné vlastnosti jako operace násobení v klasické aritmetice, tedy je komutativní (3.8), asociativní (3.9) a distributivní (3.10).

$$
f * g = g * f \tag{3.8}
$$

$$
f * (g * h) = (f * g) * h
$$
\n(3.9)

$$
f * (g + h) = (f * g) + (f * h)
$$
\n(3.10)

Pro pochopení konvoluce při zpracování signálů je však užitečnější existence jednotky – tedy signálu, který při konvoluci s libovolným jiným signálem tento signál nijak nezmění. Jednotkovým signálem konvoluce je Diracův impulz, definovaný v kapitole 3.1.2.

V předchozí kapitole je uvedeno, že výstupní signál lze kromě definičního vztahu v časové oblasti počítat i v oblasti frekvenční. Umožňuje to tzv. konvoluční teorém (3.11), kde  $\mathcal{F}(f)$  značí Fourierovu transformaci:

$$
\mathcal{F}(f * g) = \mathcal{F}(f) \cdot \mathcal{F}(g)
$$
  

$$
f * g = \mathcal{F}^{-1}(\mathcal{F}(f) \cdot \mathcal{F}(g))
$$
 (3.11)

#### **3.2.3 Popis horní propusti**

Elektrická kytara je nástroj hrající zejména ve středové oblasti slyšitelného spektra, a jak je uvedeno v kapitole 2.4.3, přenos kytarového reproduktoru a tedy i použitelnost zvuku nástroje je zdola limitován okolo frekvence 70 Hz. Pokud při měření charakteristik reproduktoru není k dispozici akusticky dokonale uzpůsobená místnost a vhodná technika, může se stát, že frekvenční charakteristika spočítaná Fourierovou transformací z výsledných impulzních odezev bude obsahovat nepříjemné a nežádoucí artefakty v oblasti nízkých kmitočtů (pokud je třeba z nějakého důvodu využit měřicí signál, který tyto kmitočty správně nepokrývá). Stejně tak v nejnižších frekvenčních oblastech hrozí odchylky závislé na metodě zpracování signálu a použité délce impulzní odezvy. Tyto nedostatky vzniklé při měření je možné v praxi řešit i dodatečně použitím jednoduché horní propusti realizované jako IIR filtr zařazený za FIR filtr simulující samotný reproduktor.

#### **3.2.3.1 Filtr s jednou nulou**

Nejjednodušším a základním případem HP filtru je FIR filtr s jednou nulou. Na obrázku (3.4) je uvedeno základní signálové schéma digitálního filtru s jednou nulou:

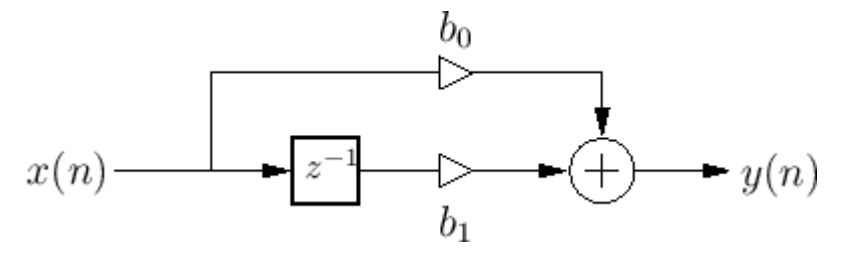

Obr 3.4: Signálové schéma základního filtru s jednou nulou.

Frekvenční odezva tohoto filtru závisí pouze na hodnotách koeficientů *b<sup>0</sup>* a *b<sup>1</sup>* a je možné ji získat pomocí následujícího postupu z diferenční rovnice tohoto filtru:

Diferenční rovnice:  $y[n] = b_0x[n] + b_1x[n-1]$  (3.11)

Z – transformace:  $Y(z) = b_0 X(z) + b_1 z^{-1} X(z)$  (3.12)

Přenosová funkce:  $H(z) = b_0 + b_1 z^{-1}$ (3.13)

Frekvenční odezva:  $H(e^{j\theta}) = b_0 + b_1 e$  $(3.14)$ 

Vzhledem ke znalosti rovnice  $\theta = 2\pi F = 2\pi f/f_s$  je tedy poměrně snadné z této frekvenční odezvy určit absolutní hodnotu a fázi tohoto komplexního čísla pro jednotlivé frekvence a tím určit jak amplitudovou, tak fázovou frekvenční charakteristiku v následujících tvarech:

$$
G(\theta) = \sqrt{b_0^2 + b_1^2 + 2b_0b_1\cos(\theta)}
$$
 (3.15)

$$
Ph(\theta) = tg^{-1}\left(\frac{-b_1 \sin(\theta)}{b_0 + b_1 \cos(\theta)}\right)
$$
(3.16)

Je jasné, že takto jednoduchý filtr nemůže splňovat náročné požadavky, které jsou na něj kladeny, ať už se jedná o mezní kmitočet, či požadovanou strmost poklesu. Je proto třeba filtr "vylepšit" použitím pólů.

#### **3.2.3.2 Filtr s jednou nulou a jedním pólem**

Tento filtr umožňuje částečně neutralizovat účinky jednoduchého filtru s jednou nulou tím, že kromě potlačení nulového kmitočtu současně zesílení jiného kmitočtu (dle umístění pólu) a tím řídit dolní mezní frekvenci filtru. Filtry využívající póly se svoji stavbou řadí mezi filtry zpětnovazební, což z nich dělá filtr s nekonečnou impulzní odezvou (IIR).

Differentění rovnice: 
$$
y[n] = b_0 x[n] + b_1 x[n-1] + a_1 y[n-1]
$$
 (3.17)

$$
Z - \text{transformance:} \quad Y(z) = b_0 X(z) + b_1 z^{-1} X(z) + a_1 z^{-1} Y(z) \tag{3.18}
$$

Přenosová funkce: 
$$
H(z) = \frac{b_0 + b_1 z^{-1}}{1 - a_1 z^{-1}} = \frac{b_0 z + b_1}{z - a_1}
$$
 (3.19)

Frekvenční odezva: 
$$
H(e^{j\theta}) = \frac{b_0 + b_1 e^{-j\theta}}{1 - a_1 e^{-j\theta}}
$$
 (3.20)

Pro konkrétní účel, kterým je filtrace stejnosměrné složky a basového pásma však nejlépe poslouží speciální případ filtru s jednou nulou a více póly a to je filtr Butterworthův.

#### **3.2.3.3 Butterworthův filtr**

Tento typ filtru byl poprvé popsán v roce 1930 Britem Stephenem Butterworthem v článku "On the Theory of Filter Amplifiers" [13]. Vyznačuje se maximálně rovnou frekvenční charakteristikou v propustném pásmu a snadnou nastavitelností parametrů (mezní kmitočet a strmost poklesu nepropustného pásma), což z něj dělá ideální typ filtru pro daný účel. Jeho amplitudová přenosová charakteristika se dá popsat jednoduchou rovnicí (3.21) (která je již upravená pro případ horní propusti – běžněji uváděná rovnice pro dolní propust obsahuje opačný zlomek *f/fa*), ze které snadnými úpravami vyplývá, že (při zachování běžné hodnoty útlumu 3 dB na zlomovém kmitočtu) strmost filtru odpovídá útlumu přibližně *6n* na oktávu, kde *n* je řád filtru (počet pólů). Tedy v případě, že jsou požadovány filtry se strmostí 24, 36 a 48 dB na oktávu, je třeba navrhnout filtr čtvrtého, respektive šestého a osmého řádu.

$$
|H(f)| = \frac{1}{\sqrt{1 + \left(\frac{f_a}{f}\right)^{2n}}}
$$
\n(3.21)

Jelikož filtr je v rámci této práce spíše okrajovou záležitostí, nemá smysl se dopodrobna zabývat výpočtem konkrétních koeficientů podle požadovaných parametrů a stačí uvést, že v případě horní propusti se nula filtru objeví na nulové frekvenci a póly jsou rozmístěny na oblouku okolo ní v pravidelných úhlových rozestupech (dle jejich počtu). Na následujícím obrázku (3.5) jsou srovnány diagramy filtrů 4. řádu (strmost 24 dB/okt.) se zlomovými kmitočty 1 kHz a 3 kHz

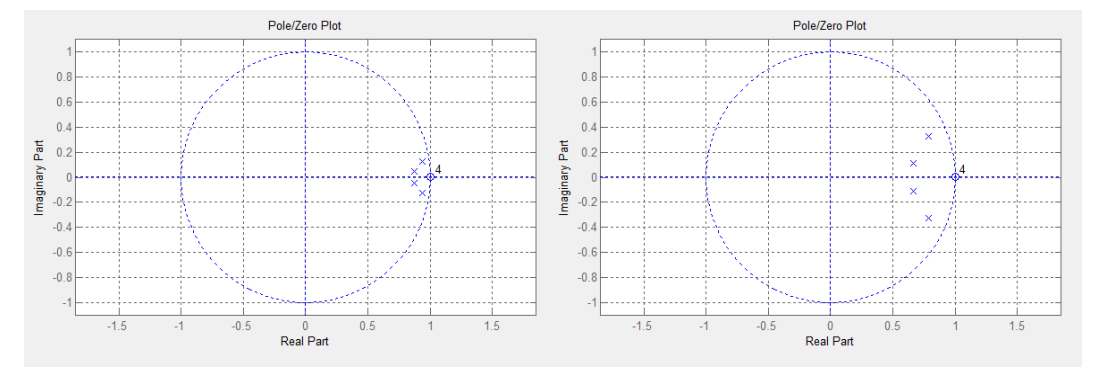

Obr. 3.5: Porovnání diagramů filtrů 4. řádu

## *Praktická část*

Praktická část práce se bude zabývat již konkrétními metodami použitými při měření soustavy a následné implementaci naměřených výsledků do Matlabu včetně popisu jednotlivých algoritmů, funkcí, vědomě použitých zjednodušení a idealizací.

Jedním takovým zjednodušením je fakt, že se projekt reproduktorem a mikrofonem zabývá velmi zjednodušeně jako lineárním systémem, což ve skutečnosti není pravda. Kytarový reproduktor kromě charakteristické frekvenční charakteristiky může mít i nějaké charakteristické zkreslení, stejně tak použitý koncový zesilovač.

Praktická část dále bude obsahovat screenshoty realizovaného grafického prostředí a frekvenční charakteristiky či jejich vzájemné porovnání v případě, že to bude vyžadovat zaměření textu. Celý skript včetně několika demonstračních nahrávek je k práci přiložen jako příloha ve formě CD.

## **Popis měřicího pracoviště a použité techniky**

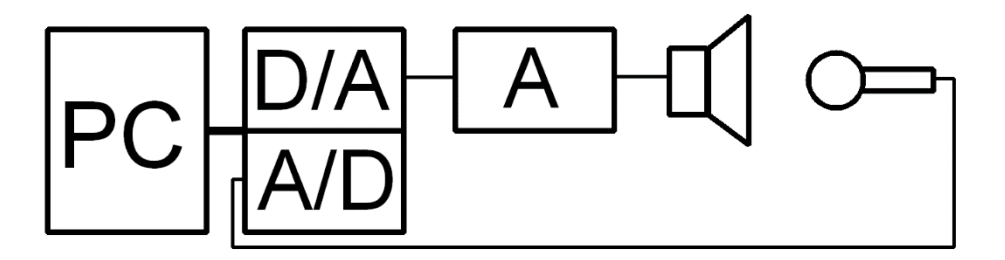

Obr. 4.1: Schéma zapojení měřicího pracoviště

Měření frekvenční charakteristiky reproduktoru probíhalo podle výše uvedeného schématu 4.1 tak, že na měřícím PC vybaveným Matlabem, obslužným softwarem zvukové karty a nahrávacím programem byl vygenerován měřicí zvukový signál, importován do projektu v nahrávacím programu, přes externí zvukovou kartu s duplexním (obousměrným) provozem poslán do koncového zesilovače a zesílen na hlasitost postačující k dostatečnému vybuzení reproduktoru. Ze zesilovače byl signál veden do kytarové reproduktorové skříně, obsahující dvanáctipalcový reproduktor. Zvukový signál vystupující z reproduktoru byl snímán dynamickým nástrojovým mikrofonem a veden zpět do zvukové karty, kde byl předzesílen pro další zpracování v počítači. Do formy zvukového souboru byl zaznamenán v nahrávacím programu, kde nedošlo k jeho žádným dalším úpravám, pouze uložení do formátu, čitelného Matlabem (tedy soubor WAV).

Měřicí a měřené signály byly pořizovány v bitové hloubce 24 bit a vzorkovací frekvenci 44,1 kHz. Tato hodnota byla stanovena proto, že se jedná o standard v oblasti zpracování audia. Podle známého vzorkovacího teorému ("Vzorkovací frekvence musí být minimálně dvojnásobná než maximální přenášená frekvence, aby nedošlo k aliasingu.") je při použití samplovací frekvence 44,1 kHz tedy maximální přenášená frekvence (tzv. Nyquistova frekvence) rovna 22,05 kHz, což je frekvence více než dostačující pro kytarový reproduktor a lidské vnímání obecně. Bitová hloubka 24 bitů byla zvolena jako maximum umožněné konkrétní zvukovou kartou, nicméně vzhledem k povaze použitých signálů se jedná o dostatečnou hodnotu.

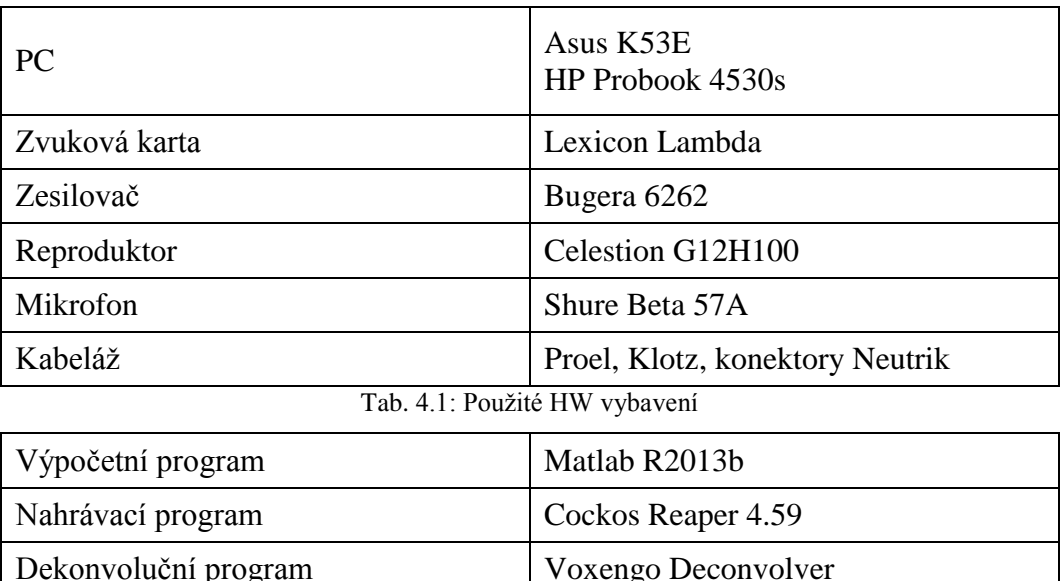

Konkrétní modely použitých přístrojů a vybavení (HW i SW) jsou uvedeny v tabulkách (4.1) a (4.2):

Tab. 4.2: Použité SW vybavení

## **4.1 Měřicí místnost**

Většina akustických měření (s výjimkou měření konkrétních prostorů) by správně měla probíhat v bezodrazných (mrtvých) prázdných místnostech, aby došlo k eliminaci nežádoucích odrazů a různých náhodných ruchů a rezonancí. Vzhledem k složitější manipulaci s velkým kytarovým reproboxem však měření probíhalo v běžné domácí místnosti, ošetřené pouze základními náhražkami akustických úprav (typicky tlumení pomocí koberců, těžkých závěsů a akustické pěny, eliminující odrazy od podlahy). Samozřejmě tato nedokonalá úprava nemusí být nutně na škodu a lze ji pojmout tak, že kromě konkrétního reproduktoru a mikrofonu se tak simuluje i vliv konkrétního prostoru. Přesto však – jak je nastíněno v kapitole 3.1 – je vhodné, aby dozvuk místnosti byl minimální a případně ho doplnit později v případě potřeby.

## **4.2 Průběh měření a tvorba impulzních odezev**

#### **4.2.1 Generování sweepu**

Pro samotné měření byla zvolena metoda přelaďovaného sinusového signálu o délce 12 vteřin v rozsahu frekvencí 32 – 22050 Hz. Délka signálu byla zvolena

takhle dlouhá z důvodu poskytnutí maximálního množství detailů. Přestože je tato hodnota až zbytečně naddimenzovaná, byly testovány i jiné signály, které zdaleka při zpracování nedosahovaly podobně kvalitních výsledků a proto je tento signál nakonec použitý jako hlavní měřicí signál pro praktickou část práce. Počáteční frekvence 32 Hz byla zvolena podle softwarového řešení firmy Voxengo s předpokladem, že nižší frekvence reproduktor stejně nebude schopen přehrát. Současně se při testování sweepu přelaďovaného od frekvence 1 Hz (hodnota 0 Hz není vzhledem k rovnici generování sweepu přípustná) ukázalo, že použitá kombinace technického vybavení extrémně nízké frekvence (pod 20 Hz) interpretuje velmi nízké frekvence jako praskání ve špičkách, což znemožňuje jakoukoliv smysluplnou analýzu.

Signál byl generován v Matlabu podle vzorce (3.1) z kapitoly 3.1.4 v teoretické části. Přesný kód generování signálu bude uveden v příloze A.

#### **4.2.2 Nahrání odezvy systému**

Odezva systému na tento signál byla nahrána pro 24 kombinací polohy mikrofonu. Jedná se o všechny existující kombinace těchto tří parametrů:

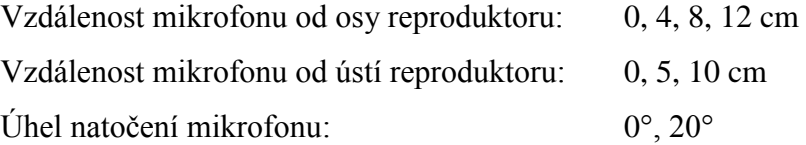

Jedná se tedy o vzorek hodnot, který by v praxi měl pokrýt celý rozsah používaných poloh a kombinací pozic mikrofonu (například použitý 12" reproduktor má poloměr pohyblivé části membrány roven 12,5 cm, tedy maximální možná vzdálenost 12 cm od středu je zcela dostatečná).

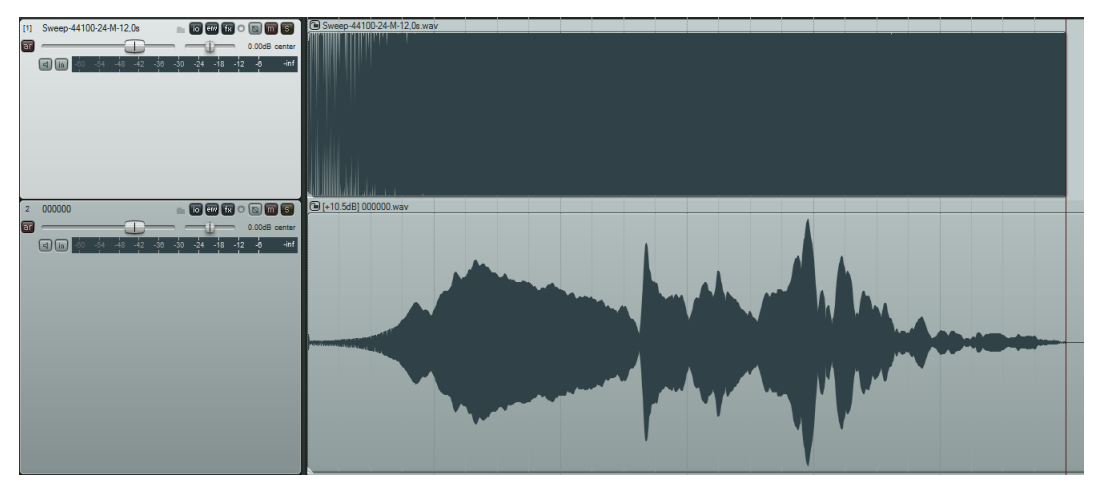

Obr. 4.2: Sweep signál a nahraná odezva systému na něj

Nahrané odezvy systému jsou součástí přiloženého CD a pojmenovány systematicky ve tvaru ,XXYYZZ.wav", kde XX je dvojčíslí udávající úhel natočení mikrofonu (tedy 00 nebo 20), YY dvojčíslí udávající vzdálenost mikrofonu od ústí reproduktoru (00, 05 a 10) a ZZ, udávající vzdálenost od osy reproduktoru (00, 04, 08 nebo 12).

#### **4.2.3 Výpočet impulzní odezvy**

Nahrané odezvy systému byly dále zpracovány dvojím způsobem. Jednak v jednoúčelovém programu Voxengo Deconvolver, což je software určený přímo k procesu získávání konkrétní impulzní odezvy ze znalosti měřicího signálu (sweepu, který umí sám generovat) a odezvy systému na tento signál a jednak přímo v Matlabu pomocí algoritmu rychlé dekonvoluce. Tento algoritmus se skládá z následujících kroků (doslovně citováno z [8]):

- 1. Prodloužení vstupního signálu nulovými vzorky.
- 2. Výpočet spektra vstupního signálu pomocí FFT.
- 3. Prodloužení výstupního signálu nulovými vzorky.
- 4. Výpočet spektra výstupního signálu pomocí FFT.
- 5. Podělení spekter signálů ve frekvenční oblasti.
- 6. Výpočet impulzní odezvy pomocí zpětné FFT.

Body 2, 4, 5 a 6 lze snadno shrnout do vzorce (4.1), kde symbol *x* značí vstupní (měřicí) signál a symbol *h* hledanou impulzní odezvu Signál ∗ ℎ je zaznamenaná odezva systému na signál *x.*

$$
h = \mathcal{F}^{-1} \frac{\mathcal{F}(x * h)}{\mathcal{F}(x)} \tag{4.1}
$$

Algoritmus dělení ve spektrální oblasti s sebou nese jedno zásadní riziko a tím je teoretická možnost dělení nulou, která by samozřejmě vyústila v nemožnost dokončení výpočtu, nicméně kontrolou měřicího signálu (sweepu) a hodnot koeficientů jeho Fourierovy transformace je toto riziko prakticky vyloučeno.

Obdobná funkčnost obou metod výpočtu (jak programového v Deconvolveru, tak ručního v Matlabu) byla ověřena srovnáním frekvenční charakteristiky takto získaných impulzních odezev. Jak je vidět ze srovnávacího grafu (4.3), obě metody ve slyšitelném pásmu podávají naprosto rovnocenné výsledky. Odlišnosti se projevují výhradně na kmitočtech pod cca 20 Hz, které jsou pro člověka prakticky neslyšitelné, pro pásmo elektrické kytary nepodstatné a v praxi bývají obvykle ořezávány pomocí horní propusti. Příčinou těchto vizuálních rozdílů může být lehce odlišná implementace dekonvoluce v řešení fy Voxengo (která je samozřejmě uzavřená a tím pro nás neznámá).

Při zpracování naměřených signálů se ukázalo, že přelaďování signálu od určitého kmitočtu (třeba použitých 32 Hz) má jako důsledek to, že, přestože po Fourierově transformaci ve spektru nejsou žádné nuly, které by neumožnily dokončit výpočet, hodnoty koeficientů na nejnižších frekvencích jsou tak nízké, že výpočet vrací velmi nepřesné a téměř nesmyslné hodnoty na frekvencích nižších, než je tato hraniční.

Jak je uvedeno výše, tyto detaily na nízkých frekvencích nejen, že nejsou žádoucí a přesné, ale nejsme je schopni sluchem ani zaznamenat. Příklad těchto hodnot je na obrázku níže (Byl pořízen s nezkrácenými impulzními odezvami, tedy přesně ve tvaru, v jakém je Matlab resp. Voxengo Deconvolver spočítal.)

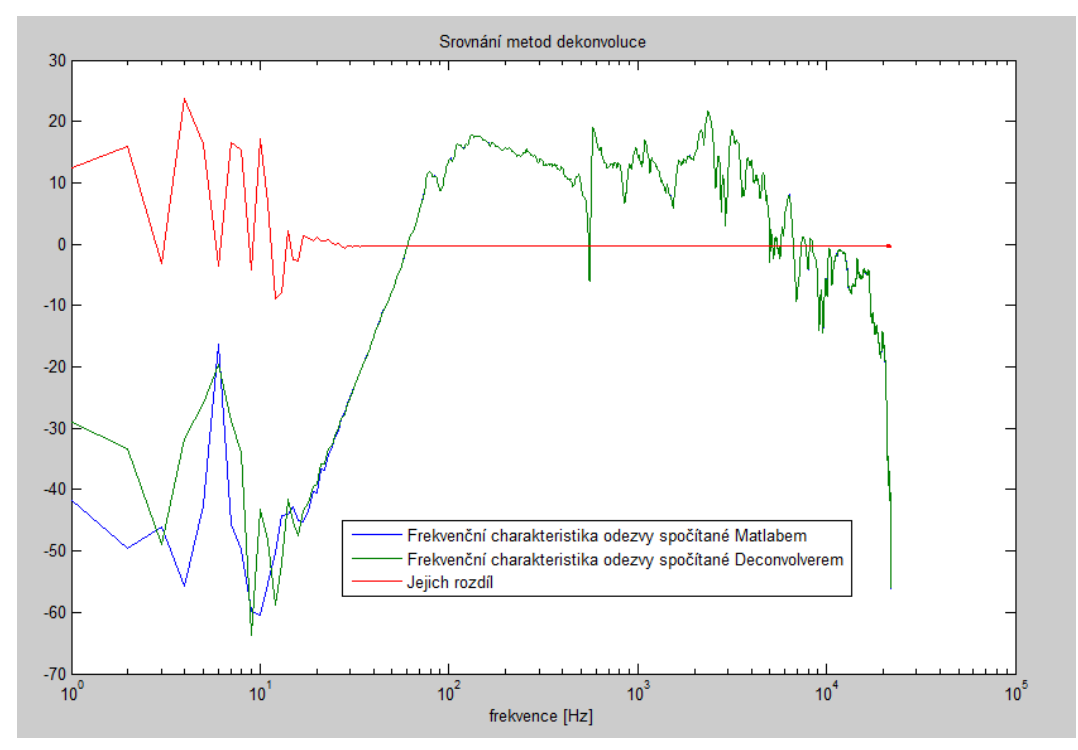

Obr. 4.3: Srovnání metod dekonvoluce

### **4.2.4 Řešení odrazů v impulzní odezvě a její zkrácení**

Z impulzní odezvy jsou případné odrazy místnosti (pokud jsou výrazné – jako na první části obrázku (4.4), kde je zobrazena odezva změřená speciálně za účelem zobrazení odrazu – tedy z větší vzdálenosti a s mikrofonem nasměrovaným k podlaze) obvykle snadno dohledatelné a je možné je eliminovat dodatečně, nicméně v případě této práce tomu tak není z důvodu, že se měří poměrně hlasitý zdroj zvuku z příliš malé vzdálenosti na to, aby se mohl znatelně projevit i vliv odrazů. Nejbližší odraz může být odraz od podlahy, jehož polohu je teoreticky možno určit jednoduchým výpočtem dle vzorce (4.2), kde *d* je vzdálenost reproduktor-podlahamikrofon, *v* rychlost zvuku ve vzduchu a *fs* vzorkovací frekvence.

$$
n = t \cdot f_s = \frac{d}{v} \cdot f_s = \frac{1}{340} \cdot 44100 = 143 \, [-]
$$
 (4.2)

Podle této rovnice by tedy odraz měl přijít na vzorku číslo 143 od vzorku značícího začátek odezvy reproduktoru. Na druhé část obrázku (4.4) je zobrazena jedna z naměřených impulzních odezev a kurzorem naznačeno, kde by se tento odraz podle výše uvedeného výpočtu měl přibližně nacházet.

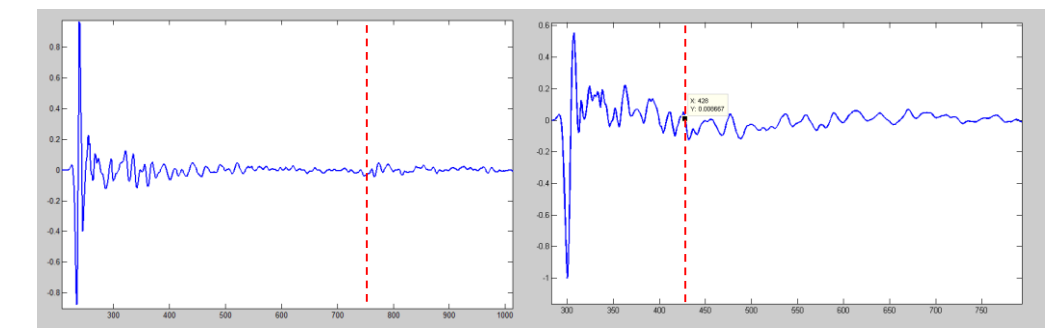

Obr 4.4: Porovnání impulzní odezvy s jasně patrným odrazem (vlevo) a odezvy změřené v blízkém poli s vyznačením teoretické předpokládané polohy prvního odrazu (vpravo)

Pokud by byla impulzní odezva ovšem příslušně zkrácena v tomto místě, respektive v nejbližším průsečíku s nulou, ztratili bychom tak velké množství detailů frekvenční charakteristiky i ve slyšitelném pásmu – obrázek (4.5).

Vzhledem k faktu, že nejnižší frekvence použitého sweep signálu je 32 Hz, byla finální délka stanovena hodnotu potřebnou ke správnému zpracování této frekvence, tedy

$$
n = t \cdot f_s = \frac{1}{f_{min}} \cdot f_s = \frac{1}{32} \cdot 44100 = 1379 \, [-]
$$
 (4.3)

Tato délka nabízí dostatek detailů ve všech podstatných frekvenčních pásmech, zahrnuje částečně i vliv místnosti a zároveň umožňuje rychlé načtení a požadované výpočty.

Hotové impulzní odezvy jsou stejně jako odezvy systému přiloženy na CD pod shodnými názvy jako jejich zdrojové nahrávky, doplněnými příponou, dc'. Toto kódové značení je naprosto zásadní pro další automatizované zpracování (vizte kapitola o interpolaci v Matlabu).

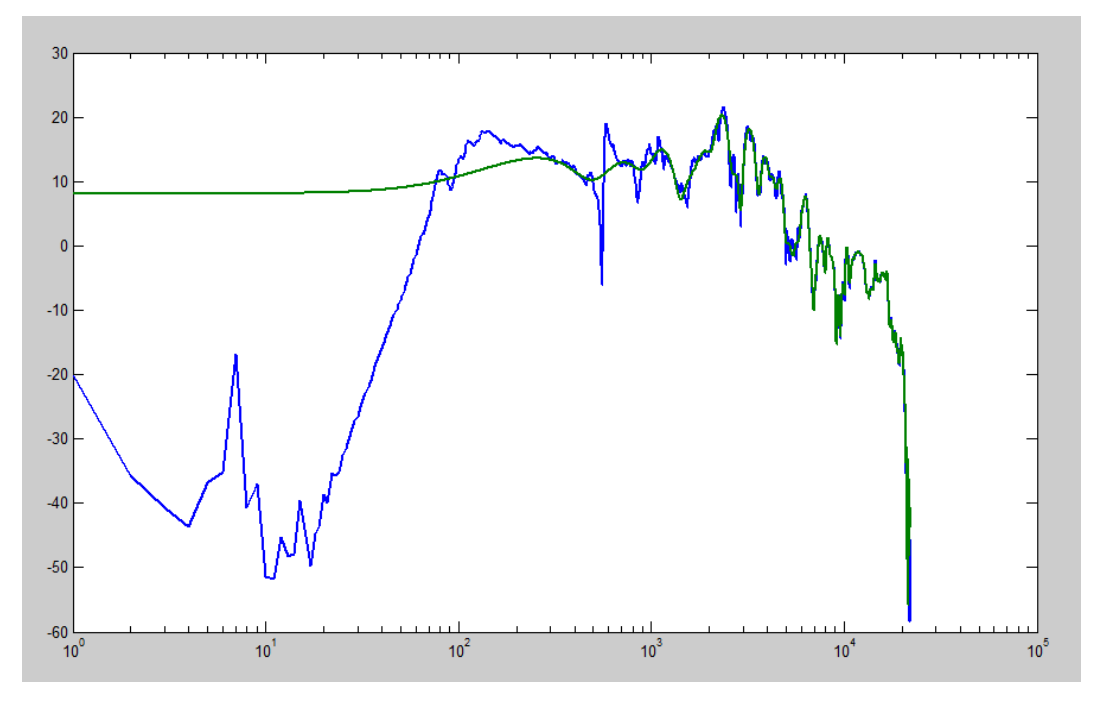

Obr. 4.5 – Srovnání frekvenční charakteristiky nezkrácené (modře) a zkrácené (zeleně) impulzní odezvy

## **5 Zpracování a implementace v Matlabu**

Výstupem práce je grafické rozhraní skriptu v programu Matlab. sloužící k načtení nahrávky elektrické kytary, nastavení požadovaných parametrů simulace a přehrání jak původní nahrávky, tak nahrávky se simulovaným reproboxem. Zpracovanou nahrávku je dále možné ihned uložit pro další práci.

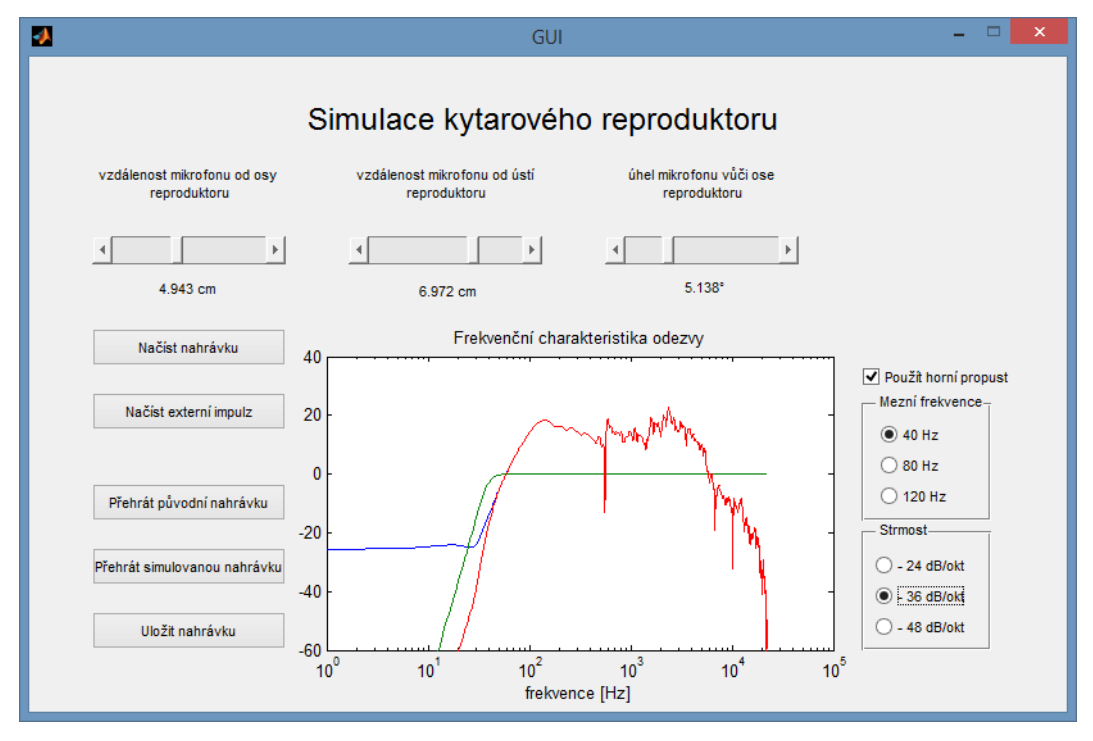

Obr. 5.1: Grafické uživatelské rozhraní skriptu

Skript při spuštění GUI.m automaticky načte defaultní impulzní odezvu (0 cm, 0 cm,  $0^{\circ}$ ) a testovací soubor "kytara1.wav", tzn., že je možné ihned vyzkoušet funkci. Frekvenční charakteristika se automaticky přepočítá při každé změně hodnoty libovolného posuvníku (či načtení nové kytarové nahrávky) a horní propust se automaticky přepočítá při jejím spuštění či změně parametrů). Není tedy potřeba žádné další tlačítko pro spuštění simulace.

Skript tedy signál zpracovává ve třech základních krocích:

- 1. Výpočet frekvenční charakteristiky podle zadaných parametrů mikrofonu.
- 2. Výpočet výstupního signálu ve frekvenční oblasti.
- 3. Aplikace horní propusti pokud je vyžadována.

## **5.1 Lineární interpolace podle parametrů**

Jak je uvedeno v teorii, simulace přesné polohy mikrofonu je docíleno pomocí trilineární interpolace v rámci krychle, jejíž tři rozměry jsou tvořeny třemi proměnlivými parametry. Jelikož ale bylo změřeno 24 různých impulzních odezev (tedy nikoliv 8), je třeba nejdříve vybrat jednu z šesti dostupných krychlí. Toho je docíleno postupným složením 8 potřebných názvů souborů.

Nejjednodušším parametrem je úhel natočení, neboť během měření dosáhl pouze dvou hodnot, bez ohledu na nastavení posuvníku se tedy vždy načtou odezvy začínající jak dvojčíslím 00, tak 20.

Druhým parametrem byla vzdálenost mikrofonu od ústí reproduktorů, která mohla dosáhnout tří hodnot. Znamená to tedy, že v rámci tohoto rozměru máme na výběr dva interpolační úseky. Pro zjednodušení (zejména tedy v posledním případě, kde je třeba hodnotu slideru rozdělit na třetiny) byl příslušný posuvník zpracován tak, aby – bez ohledu na ukazovanou hodnotu – dosahoval reálné hodnoty (tj. číslo, se kterým pracuje program) v rozmezí <0;2>. Pak v případě, že jeho hodnota bude v rozsahu <0;1), se bude interpolovat mezi soubory s prostředním dvojčíslím 00 a 05 a v případě rozsahu <1;2> pak mezi soubory 05 a 10.

Obdobně toto funguje i pro posuvník vzdálenosti od osy reproduktoru. Ve zkratce tedy poslední dvojčíslí názvu může dosahovat hodnot dle tabulky (5.1):

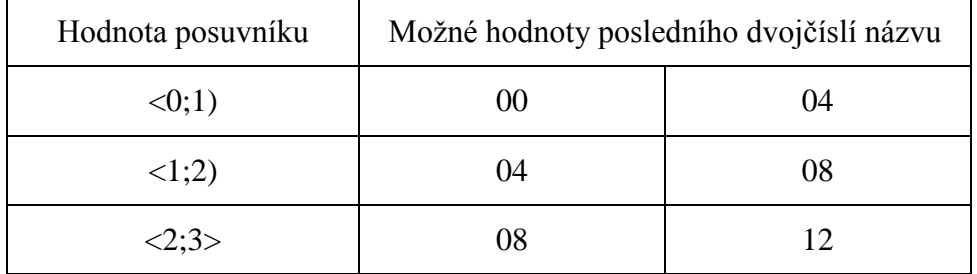

Tab. 5.1: Možné hodnoty posledního dvojčíslí načtených impulzních odezev na základě vzdálenosti od osy reproduktoru

Tímto způsobem je tedy nakonec zvoleno 8 impulzních odezev, které tvoří vrcholy oné krychle, v rámci které se impulzní odezva interpoluje ve frekvenční oblasti dle vztahů uvedených v teoretické části. Konkrétní komentovaný kód je opět součástí přílohy.

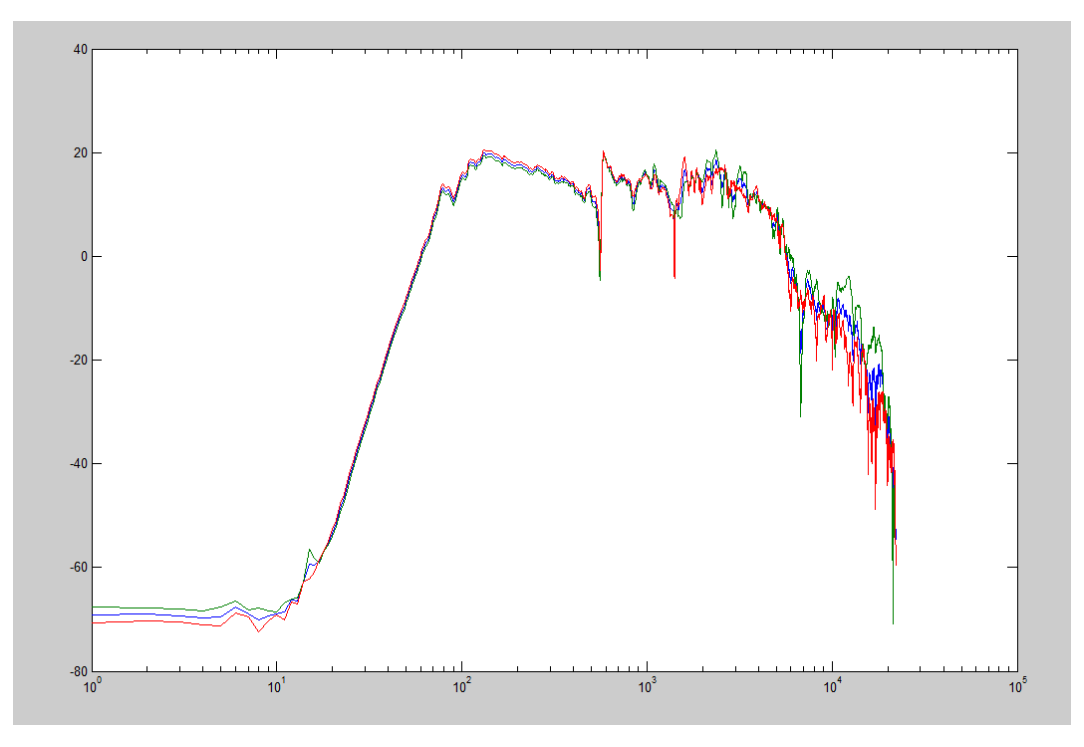

Obr. 5.2: Srovnání dvou charakteristik (z nezkrácených IR) a jejich interpolace - modře

## **5.2 Výpočet výstupního signálu**

Projekt pro simulaci reproduktoru nevyužívá konvoluce v časové oblasti podle jejího definičního vztahu, nýbrž násobení ve frekvenční oblasti. Tento algoritmus se vyznačuje vyšší rychlostí, zejména v tomto případě, kdy jsou impulzní odezvy převáděny do frekvenční oblasti i z důvodu interpolace. Nejrychlejší je pro délky signálů odpovídající mocninám dvou, proto je třeba nalézt nejnižší mocninu dvou vyšší než součet délek signálu a impulzní odezvy, pracovat s oknem příslušné délky a po provedení frekvenčního násobení signál zkrátit zpět na příslušnou hodnotu (nebo nechat doplněný nulami, což je ale zbytečné).

### **5.3 Realizace horní propusti**

Při zpracování zvuku elektrické kytary je z různých důvodů velmi vhodné ořezat basové pásmo výsledné frekvenční charakteristiky. V práci je proto přítomna funkce, nabízející celkem 9 kombinací ořezu s volitelnou možností ořez nepoužít vůbec. Ovládacími prvky je možné volit mezní frekvenci mezi 40, 80 a 120 Hz. Mezní frekvence samo o sobě je již tlumena o 3dB, přestože by Matlab byl schopen vytvořit filtr přesnější – například útlum 1 dB na mezní frekvenci – byl úmyslně

použit filtr takovýto, splňující běžné standardy a pravidla z kapitoly 3.2.2. Strmost filtru je pak možné volit mezi hodnotami 24, 36 a 48 dB na oktávu.

Protože ruční návrh filtru a výpočet jeho koeficientů pro konkrétní zadání je zbytečně komplikovaný a složitý, v práci je využita aplikace (toolbox) Filter Builter. Výstupem tohoto toolboxu je funkce *HP.m* se třemi vstupními parametry. Jsou jimi vstupní signál (již zpracovaný signál z kapitoly 5.2), mezní frekvence a strmost filtru. Toolbox sám o sobě vyžaduje parametrů pět a to propustnou a nepropustnou frekvenci, požadovaný útlum pro tyto dva kmitočty a vzorkovací kmitočet (který je v celém projektu stanoven na 44,1 kHz). Útlum propustné (mezní) frekvence je stanoven na 3 dB. Nepropustná frekvence je spočítána jako polovina mezní frekvence – tedy jedna oktáva směrem dolů – a její útlum tedy odpovídá parametru strmosti.

## **6 Naměřené výsledky**

Výstupem práce není přímo změření nějakých konkrétních parametrů konkrétního výrobku, jako spíše zvolení metody vlastní simulace a její aplikování. Jedním z mála vyhodnotitelných parametrů tedy je podobnost naměřené frekvenční charakteristiky reproduktoru (ve spojení s mikrofonem) s charakteristikou udávanou výrobcem. Tyto tři charakteristiky se nachází na obrázkách (6.1), (6.2) a (6.3).

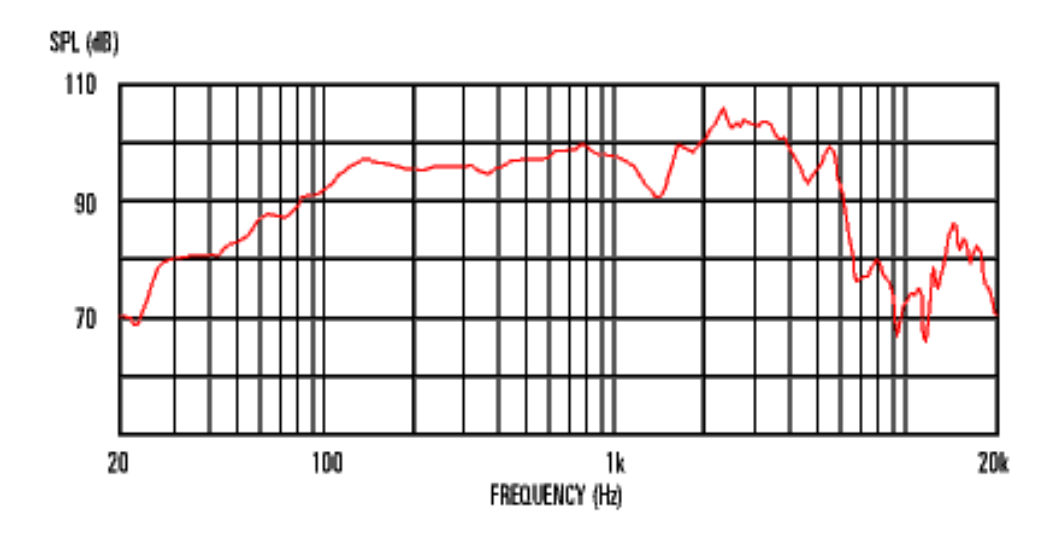

Obr. 6.1: Frekvenční charakteristika reproduktoru Celestion Hot100 udávaná výrobcem

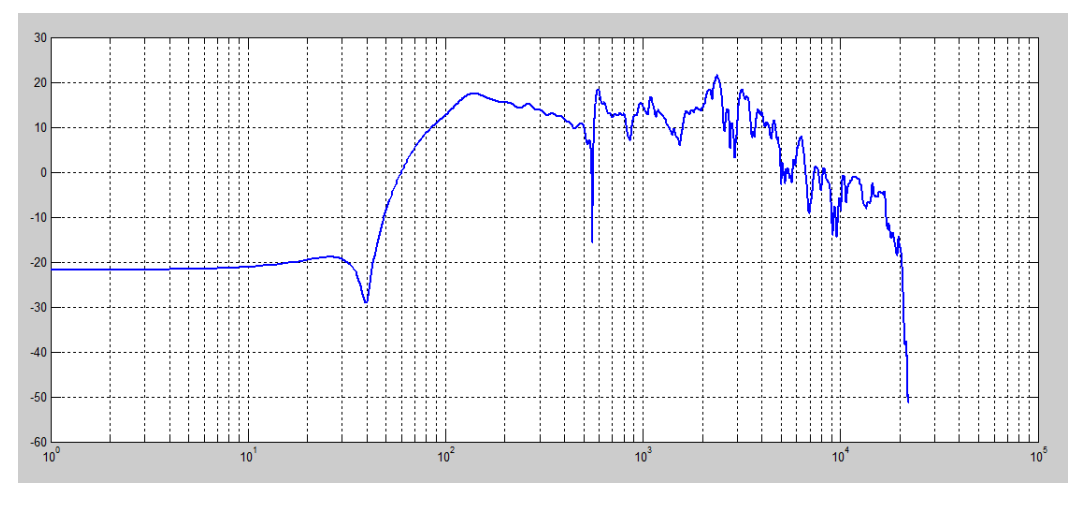

Obr 6.2: Frekvenční charakteristika soustavy změřená v podmínkách co možná nejbližších standardním měřením – tedy v ose reproduktoru a nejvyšší z dostupných vzdáleností

Z naměřené charakteristiky je patrné, že dle teoretických předpokladů kytarový reproduktor má skutečně nejvýznamnější přenos v pásmu od 70 Hz do cca 5 kHz. Mezi charakteristikou změřenou výrobcem a charakteristikou změřenou v práci je patrno mnoho rozdílů způsobených jak odlišnou měřicí technikou, tak akustickými podmínkami. Nicméně přesto jsou dobře rozlišitelné nejvýraznější lokální minima a maxima charakteristik. Jedná se o pokles přenosu na frekvencích cca 1530 Hz, 5 a 10 kHz. Výrazná maxima obou charakteristik jsou pak na cca 140 Hz, 2,4 kHz a 6 kHz.

Samozřejmě je nutné brát v úvahu, že změřená frekvenční charakteristika je kromě blízkého pole obou měničů ovlivněna i frekvenční charakteristikou použitého nástrojového mikrofonu (Obr. 6.3).

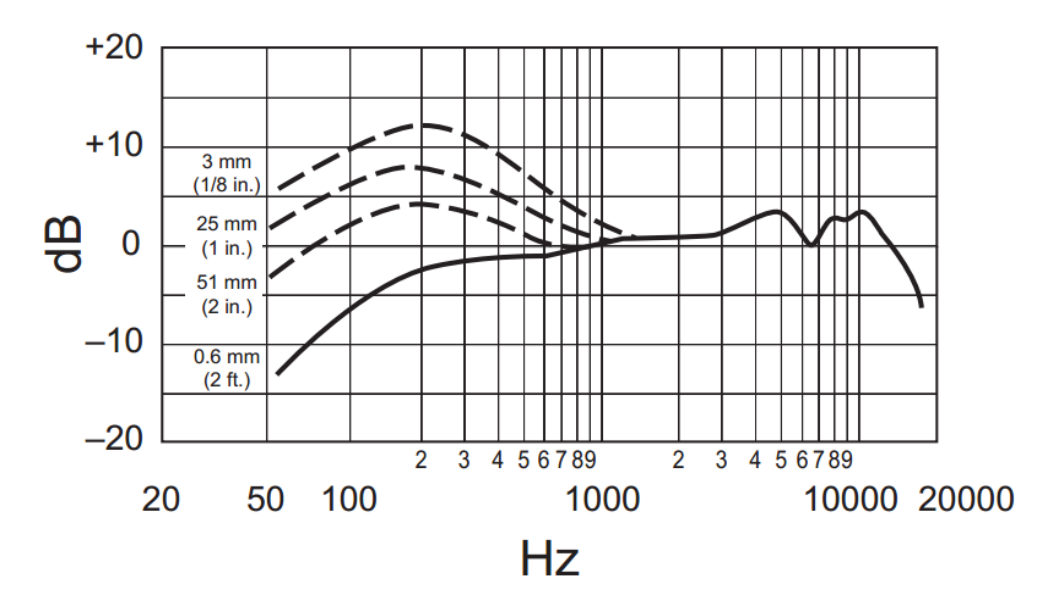

#### **Frequency Response**

Obr. 6.3: Frekvenční charakteristika použitého mikrofonu

Druhou částí práce je simulace všech ostatních (kromě změřených) kombinací pozice mikrofonu metodou lineární interpolace. Jak je psáno v teoretické části, popsaná metoda simulace vychází z předpokladu, že v blízkých polohách se frekvenční charakteristika soustavy mění jen nepatrně. Při zpracování naměřených hodnot se ukázalo, že použitá vzdálenost těchto "blízkých" poloh ani počet poloh celkově není dostačující na to, aby byl tento předpoklad naplněn. V blízkém poli reproduktoru se zejména v oblasti vyšších kmitočtů charakteristika velmi mění i s nepatrnou změnou polohy mikrofonu.

Že lineární interpolace dvou bodů nemá vždy charakteristiku jako bod, ležící přesně mezi těmito dvěma body lze ostatně dokázat i bez použití interpolace prostým srovnáním charakteristik sousedních tří poloh.

Jedna z těchto trojic je kombinace vzdálená 10 cm od ústí reproduktoru a 4, respektive 8 a 12 cm od osy reproduktoru. Na této trojici lze vidět, že na frekvenční charakteristice existují místa, kdy se křivka mezipolohy (červeně) nenachází mezi dvojicí křivek ostatních (obr. 6.4).

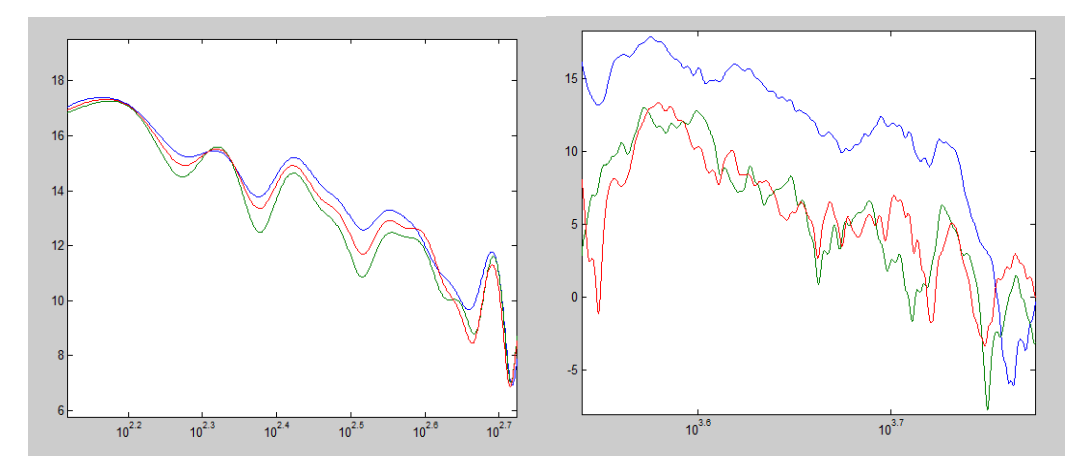

Obr. 6.4: Úseky charakteristiky, kde se křivka mezipolohy nachází v přiblizně očekávané poloze (vlevo) a místa kde se odchyluje od sousedních poloh (vpravo)

Logicky vyplývá, že v těchto úsecích bude výrazná chyba interpolace a interpolovaná charakteristika se bude více blížit oběma krajním charakteristikám více než mezipoloze, kterou má simulovat. Ke snížení interpolační chyby je tedy zapotřebí snížit vzdálenost mezi měřenými polohami. Na dalším grafu (6.5) je zobrazena absolutní hodnota rozdílu interpolované charakteristiky a všech tří změřených poloh pro polohy změřené s menší vzájemnou vzdáleností (rozestup 2 cm místo 4). V ideálním případě by pak červená křivka (rozdíl interpolace a mezipolohy) měla ležet na hodnotě 0 dB.

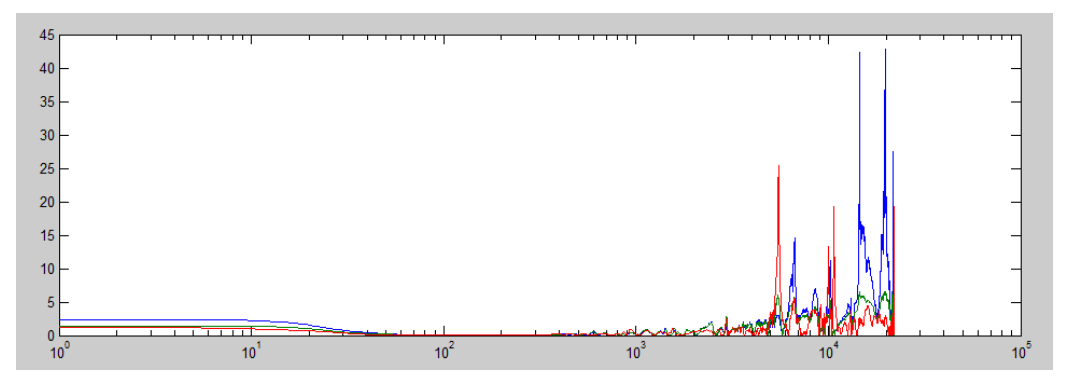

Obr 6.5: Rozdíl interpolované charakteristiky s dvěma změřenými polohami (modře, zeleně) a s jejich mezipolohou (červeně)

# **Závěr**

**7**

V práci je nastíněna teorie tvorby a úpravy zvuku elektrofonických strunných hudebních nástrojů (zejména kytary) v jednotlivých částech signálového řetězce, nejvíce pak v reproduktoru a při samotném snímání kabinetu mikrofonem.

Práce se zabývá metodami měření charakteristik reproduktoru (a celé snímací soustavy), přičemž nejvíce pak měřením pomocí přelaďovaných signálů, které se ukázaly být nejvhodnějšími pro daný účel, kterým je tvorba impulzních odezev a následná simulace reproduktoru pomocí konvoluce vstupního kytarového signálu s impulzní odezvou kytarového reproduktoru.

Praktická část pak funkčnost této metody demonstruje na celkem 24 změřených impulzních odezvách v různých kombinacích vzájemné polohy reproduktoru a mikrofonu. Tyto pozice jsou vypsány v kapitole 4.2.2. Přestože to zadání přímo nepožaduje, v práci je nastíněna funkční možnost lineární interpolace charakteristik za účelem možnosti simulování i jiných pozic mikrofonu, než jaké byly reálně změřeny (tedy všech mezi nimi). Měření probíhalo s poměrně velkými rozestupy poloh mikrofonu, z čehož vyplývá menší přesnost interpolovaných pozic. Samotná interpolace tak ve výsledku slouží spíše k tomu, aby bylo možné spojitě využít všechny nastavitelné kombinace parametrů, než k opravdu věrné simulaci konkrétní polohy mikrofonu (z kapitoly 6 je zřejmé, že chyba interpolace je na určitých frekvencích až příliš vysoká).

V práci je také stručně popsána funkčnost, tvorba a použití frekvenčních filtrů a v praxi využita horní propust pro filtraci nízkých frekvencí zvukového signálu.

Výstupem práce je aplikace v programu Matlab, která je přiložena v elektronické verzi práce jako příloha B. Přiložena je jak zkompilovaná aplikace, tak jednotlivé zdrojové soubory (nahrávky, odezvy, skripty).

## **Použitá literatura:**

- [1] To základní o snímačích. In: [online]. 2008 [cit. 2014-02-05]. Dostupné z: http://hudebniforum.cz/snimace-hardware-prislusenstvi-udrzba/to-zakladni-osnimacich-t7031.html
- [2] SMITH, Stephen. What is a Humbucker?. In: [online]. 2013 [cit. 2014-02- 05]. Dostupné z: [http://www.seymourduncan.com/blog/the-tone-garage/what](http://www.seymourduncan.com/blog/the-tone-garage/what-is-a-humbucker/)[is-a-humbucker/](http://www.seymourduncan.com/blog/the-tone-garage/what-is-a-humbucker/)
- [3] VLACH, Jaroslav. Lampárna: aneb Co to zkusit s elektronkami?. 1. vyd. Praha: BEN, 2004. ISBN 80-7300-091-1.
- [4] BOUZEK, Stanislav. Konstrukce zesilovače pro kytaru. Plzeň, 2013. Bakalářská práce. ZČU v Plzni.
- [5] MAČÁK, Jaromír. Návrh algoritmů číslicového zpracování signálů pro simulaci kytarových zesilovačů založených na obvodové analýze analogových prototypů. Brno, 2008. Diplomová práce. VUT Brno.
- [6] KIRCHNER, Leo. Loudspeaker measurement technology. 2007.
- [7] MACH, Václav. Akustická měření v reálném prostředí. Brno, 2009. Bakalářská práce. VUT Brno.
- [8] MAČÁK, Jaromír a Vladimír TICHÝ. Využití interpolace pro simulaci elektroakustických měničů v reálném čase. In: 2011, s. 9. ISSN 1213-1539.
- [9] Case, A.: Recording Electric Guitar—The Science and the Myth JAES Volume 58 Issue 1/2 pp. 80-83; January 2010. dostupné z http://www.aes.org/e-lib/browse.cfm?elib=15244
- [10]Audio zesilovače pracující ve třídě D. [online]. [cit. 2014-02-05]. Dostupné z: <http://www.elweb.cz/clanky.php?clanek=109>
- [11]FARINA, Angelo. Simultaneous measurement of impulse response and distortion with a swept-sine technique. Dostupné z: http://www.nvo.com/winmls/nssfolder/electro1acoustics/Measuring%20impulse%20resp%20and%20distortio n%20with%20swept%20sine%201341AES00.pdf
- [12]SMITH, Julius O. One-Zero. Center for Computer Research in Music and Acoustics [online]. 2007 [cit. 2014-05-22]. Dostupné z: https://ccrma.stanford.edu/~jos/fp/One\_Zero.html
- [13] Butterworth filter. In: Wikipedia: the free encyclopedia [online]. San Francisco (CA): Wikimedia Foundation, 2001- [cit. 2014-05-22]. Dostupné z: [http://en.wikipedia.org/wiki/Butterworth\\_filter](http://en.wikipedia.org/wiki/Butterworth_filter)
- [14] VELEBA, Jakub. Dekonvoluce, SIR. In: Instrumento [online]. 2010 [cit. 2014-05-22]. Dostupné z: [http://www.instrumento.cz/clanky-clanek-204](http://www.instrumento.cz/clanky-clanek-204-dekonvoluce-sir.html) [dekonvoluce-sir.html](http://www.instrumento.cz/clanky-clanek-204-dekonvoluce-sir.html) [15] Advancements in impulse response measurements….
- [16] KUPKA, Libor. Frekvenční charakteristiky. Dostupné z: http://www.fm.tul.cz/~libor.kupka/Frekvencni\_charakteristiky.pdf [17] Diracovo delta. In: Wikipedia: the free encyclopedia [online]. San Francisco (CA): Wikimedia Foundation, 2001- [cit. 2014-05-22]. Dostupné z: [http://cs.wikipedia.org/wiki/Diracovo\\_delta](http://cs.wikipedia.org/wiki/Diracovo_delta)

## **Seznam tabulek:**

Tab. 4.1: Použité HW vybavení

Tab. 4.2: Použité SW vybavení

Tab. 5.1: Možné hodnoty posledního dvojčíslí načtených impulzních odezev na základě vzdálenosti od osy reproduktoru

### **Seznam obrázků:**

Obr. 2.1 : Srovnání zapojení single coil a humbucking snímače – převato z [2] Obr. 2.2: Udávaná frekvenční charakteristika reproduktoru Celestion V30 – převzato z http://celestion.com/product/1/Vintage\_30/ Obr. 3.1: Porovnání spektrální charakteristiky bílého a růžového šumu – převzato z http://en.wikipedia.org/wiki/Colors\_of\_noise Obr. 3.2: Princip trilineární interpolace – převzato z http://cg2010studio.files.wordpress.com/2013/03/trilinear-interpolation.png Obr 3.3: Impulzní odezva vzniklá frekvenční interpolací Obr 3.4: Signálové schéma základního filtru s jednou nulou – převzato z [12] Obr. 3.5: Porovnání diagramů filtrů 4. řádu Obr. 4.1: Schéma zapojení měřicího pracoviště Obr. 4.2: Sweep signál a nahraná odezva systému na něj Obr. 4.3: Srovnání metod dekonvoluce Obr. 4.4: Porovnání impulzní odezvy s jasně patrným odrazem (vlevo) a odezvy reálně změřené s vyznačením teoretické předpokládané polohy prvního odrazu (vpravo) Obr. 4.5 – Srovnání frekvenční charakteristiky nezkrácené (modře) a zkrácené (zeleně) impulzní odezvy Obr. 5.1: Grafické uživatelské rozhraní skriptu Obr. 5.2: Srovnání dvou charakteristik a jejich interpolace - modře Obr. 6.1: Frekvenční charakteristika reproduktoru Celestion Hot100 udávaná

výrobcem – převzato z: http://celestion.com/product/23/g12t\_hot\_100/

Obr 6.2: Frekvenční charakteristika soustavy změřená v podmínkách co možná nejbližších standardním měřením – tedy v ose reproduktoru a nejvyšší z dostupných vzdáleností

Obr. 6.3: Frekvenční charakteristika použitého mikrofonu – převzato z: cdn.shure.com/specification\_sheet/upload/122/us\_pro\_beta57a\_specsheet.pdf.pdf Obr. 6.4: Úseky charakteristiky, kde se křivka mezipolohy nachází v přiblizně očekávané poloze (vlevo) a místa kde se odchyluje od sousedních poloh (vpravo) Obr 6.5: Rozdíl interpolované charakteristiky s dvěma změřenými polohami (modře, zeleně) a s jejich mezipolohou (červeně)

## **Příloha A**

## **Popis zdrojového kódu v Matlabu**

Obsahem této přílohy je popis zdrojového kódu implementovaného programu v Matlabu. Popis neobsahuje kompletní tvorbu grafického uživatelského rozhraní (GUI), nýbrž zejména popis jednotlivých funkcí použitých k samotným výpočtům a zobrazením jednotlivých frekvenčních charakteristik.

## **A.1 Generování měřicího signálu**

Měřicí signál je generován skriptem "Sweep generator.m".

```
fs = 44100:
l=12;f1=32;f2=fs/2;
```
Nastavení základních parametrů signálu, kterými jsou vzorkovací frekvence, počáteční a koncová frekvence přeladění signálu a celková délka signálu ve vteřinách.

 $t=0:1/fs:I-1/fs$ ;

Tvorba časové osy ve vteřinách.

 $w1=2*pi*f1;$  $w2=2*pi*f2;$ Výpočet úhlových kmitočtů  $\omega_0$  a  $\omega_1$ .

```
y=sin(l*w1/log(w2/w1) * (exp(t*log(w2/w1)/l)-1));
soundsc(y,fs);
%audiowrite('Sweep.wav', y, fs);
```
Výpočet samotného signálu dle rovnice (3.1), jeho přehrání a možnost jeho uložení.

## **A.2 Výpočet impulzních odezev**

Impulzní odezvy jsou počítány skriptem "IR calculator.m".

```
clear all;
clc;
nazev={'000000' '000004' '000008' '000012' '000500' '000504'...
        '000508' '000512' '001000' '001004' '001008' '001012'...
        '200000' '200004' '200008' '200012' '200500' '200504'...
        '200508' '200512' '201000' '201004' '201008' '201012'};
```
Úvodní inicializace a seznam 24 základních kódových názvů pro další práci

```
fs=44100;
maxLength=length(wavread('200012.wav'));
delka=fs/4;
```
Určení pracovní vzorkovací frekvence a délky nejdelší nahrané odezvy systému. Že se jedná konkrétně o odezvu s kódem "200012" bylo určeno jednoduchým seřazením souborů podle velikosti.

Stanovení požadované délky výsledných impulzních odezev.

[sweep,fs]=wavread('Sweep.wav'); obalka=interp1(delka\*[0 0.99 1],[1 1 0],1:delka);

Načtení měřicího signálu a tvorba ADSR obálky (poslední setina impulzní odezvy bude postupně násobena čím dál nižším číslem až k nule – obdoba fade-outu). Obálka slouží k zajištění, aby nemohla IR být useknuta v příliš vysoké hodnotě, ale vždy v nule.

```
for k=1:24
odezva=wavread(strcat(nazev{k},'.wav'));
```
Vytvoření cyklu zajišťujícího tvorbu všech 24 IR. Vybrání *k*-tého kódu se seznamu

a načtení příslušného .wav souboru.

```
N = maxLength;
NFFT = 2.^{\wedge}nextpow2(N);
```
Určení délky Fourierovy transformace jako nejbližší mocninu 2 vyšší než délka

nejdelšího signálu.

```
SWEEP=fft(sweep,NFFT);
ODEZVA=fft(odezva,NFFT);
IMP=ODEZVA./SWEEP;
imp=real(ifft(IMP));
Výpočet impulzní odezvy podle postupu uvedeného v kapitole 4.2.3.
```
imp=imp(1:delka); imp=imp.\*obalka'; Zkrácení IR na příslušnou délku a vynásobení ADSR obálkou.

```
imp=0.99*imp/max(abs(imp));
```
Normalizace na hodnotu 0.99 pro předcházení zkreslení (clippingu – překročení

hodnoty 1).

```
four=abs(fft(imp,fs));
subplot(4,6,k);
semilogx(mag2db(abs(four(2:fs/2))));
Vykreslení frekvenční charakteristiky všech 24 IR do jednoho obrázku, zejména
```
pro kontrolu vhodně zvolené délky IR.

```
audiowrite(strcat(nazev{k},' dc.wav'), imp, fs);
end
```
Uložení IR a ukončení instance cyklu.

## **A.3 Výpočet interpolace a výstupního signálu**

Většina podstatných funkcí GUI je řízena funkcí "conv.m", která je volána při změně většiny z volitelných parametrů.

function  $[y] = \text{conv}(x, s11, s12, s13, hipass, \text{meznif}, \text{strmost})$ Hlavička funkce a její vstupní parametry (v pořadí: vstupní signál, hodnoty všech

tří sliderů, indikátor zapnuté horní propusti a její parametry.

```
%slider 3 - nactou se oba
str10 = '00';str11='20';
%slider 2 - bud 00 a 05 nebo 05 a 10
if sl2<1 str20='00';
         str21='05'; 
end;
if sl2>=1 str20='05';
           str21='10';
end;
%slider 1 - bud 00 a 04 nebo 04 a 08 nebo 08 a 12
if sl1<1 str30='00';
          str31='04';
end;
if (sl1>1 && sl1<=2) str30='04';
                      str31='08';
end;
if sl1>=2 str30='08';
           str31='12';
end;
```
Vybrání příslušných úseků názvů souborů dle nastavení sliderů - popsáno

v kapitole (5.1)

```
[h1,fs]=wavread(strcat(str10,str20,str30,'dc.wav'));
[h2,fs]=wavread(strcat(str10,str20,str31,'_dc.wav'));
[h3,fs]=wavread(strcat(str10,str21,str30,'dc.wav'));
[h4,fs]=wavread(strcat(str10,str21,str31,'dc.wav'));
[h5,fs]=wavread(strcat(str11,str20,str30,'dc.wav'));
[h6,fs]=wavread(strcat(str11,str20,str31,'dc.wav'));
[h7,fs]=wavread(strcat(str11,str21,str30,'dc.wav'));
[h8,fs]=wavread(strcat(str11,str21,str31,'dc.wav'));
h(:, 1)=h1;
h(:,2)=h2;
h(:,3)=h3;
h(:, 4)=h4;
h(:,5) = h5;h(:,6) = h6;h(:,7)=h7;
h(:,8) = h8;
```
"Poskládání" kompletních názvů všech osmi impulzních odezev, které budou tvořit vrcholy interpolační krychle. Převedení jednotlivých vektorů na matici o osmi sloupcích (pro možnost počítání s cykly).

```
N = length(x) + length(h1) - 1;NFFT = 2.^{\wedge}nextpow2(N);X=fft(x,NFFT);for k=1:8
H(:,k)=fft(h(:,k),NFFT);
end
```
Určení délky Fourierovy transformace podle délky IR a vstupního signálu a

provedení této transformace.

```
%interpolace uhlu
sl3 dec=sl3;
index=round(sl3 dec*100);
modu1HH1 = (index*abs(H(:, 5)) + (100 - index)*abs(H(:, 1)))/100;modulHH2=(index*abs(H(:,6))+(100-index)*abs(H(:,2)))/100;
modulHH3=(index*abs(H(:,7))+(100-index)*abs(H(:,3)))/100;
modulHH4=(index*abs(H(:,8))+(100-index)*abs(H(:,4)))/100;
```
Vynásobením hodnoty slideru číslem 100 je získán rozsah <0,100> a následným

zaokrouhlením pomocí *round* je hodnota zaokrouhlena na celé číslo.

Interpolace modulu komplexních vektorů v rámci jedné ze tří interpolačních os a tedy získání čtyř komplexních vektorů z osmi.

```
%interpolace vzdalenosti od repra
sl2 dec=sl2-floor(sl2);
if (s12 == 2) sl2 dec=1; end;
index=round(sl2_dec*100);
modulH1=(index*modulHH3+(100-index)*modulHH1)/100;
modulH2=(index*modulHH4+(100-index)*modulHH2)/100;
%interpolace vzdalenosti od osy
sl1_dec=sl1-floor(sl1);
if (s11==3) sl1 dec=1; end;
index=round(sl1_dec*100);
```
modulH=(index\*modulH2+(100-index)\*modulH1)/100; Prakticky totéž pro další dvě osy s rozdílem, že je třeba nejprve nutno získat pouze desetinou část hodnoty slideru. V případě, že je slider na konci své dráhy, tato

hodnota bude 1.

phaseH=angle(H(:,1)); H new=modulH.\*(cos(phaseH)+1i\*sin(phaseH));

Podle teorie v kapitole (3.2.1) je možné informaci o fázi převzat z jednoho z interpolačních bodů. V případě trilineární interpolace stačí tato informace převzít od jednoho z vrcholů. Rovnicí pro komplexní číslo v goniometrickém tvaru získáme zpět komplexní vektor (jehož moduly jsou interpolované a fáze převzatá od jednoho z bodů.

```
h_new_full=real(ifft(H_new));
h_new=h_new_full(1:length(h1));
obalka=interp1(length(h1)*[0 0.99 1],[1 1 0],1:length(h1));
h new=h new.*obalka';
```
Výpočet, příslušné zkrácení získané výsledné impulzní odezvy a aplikování ADSR

obálky jako v případě počítání primárních odezev.

```
H_new=fft(h_new,NFFT);
Y=X.*H_new;
y = real(ifft(Y));y=y(1:N);y=0.99*y/max(abs(y));Výpočet výstupního signálu ve frekvenční oblasti.
```

```
four=abs(fft(h_new,fs));
graf=mag2db(abs(four(2:fs/2)));
%normalizační hodnota na 79 Hz
hvychozi=wavread('000000 dc.wav');
fourvychozi=abs(fft(hvychozi,44100));
gvychozi=mag2db(abs(fourvychozi));
%srovnani grafu do urovne dle vychoziho
posunuti=graf(79)-gvychozi(79);
graf=graf-posunuti;
```
Příprava grafu nově získané frekvenční odchylky. Využití "schodu", vyskytujícího se na charakteristice všech IR na frekvenci 79 Hz pro zarovnání grafu do shodné výšky (zajímá nás zejména tvar, nikoliv už tolik číselné hodnoty) na části charakteristiky, která se příliš nemění se změnou parametrů.

```
dirac=[1 \text{ zeros}(1, fs)];
DIRAC=zeros(1,fs/2-1);
if hipass==1
     dirac filt = HP(dirac, meznif, strmost);
     dirac four=abs(fft(dirac filt,fs));
     DIRAC=mag2db(abs(dirac_four(2:fs/2)));
 end
```
Příprava "pseudoDiracova" impulzu pouze pro účel vykreslení jeho spektra (tedy nulový vektor v případě vypnuté horní propusti a jeho filtrace v případě zapnuté).

```
semilogx(1:22049,graf,1:22049,DIRAC,1:22049,graf+DIRAC');
xlabel('frekvence [Hz]');
title('Frekvenční charakteristika odezvy');
axis([0 10^5 -100 40])
end
```
Vykreslení frekvenční charakteristiky získané IR, spektra filtrovaného Diracova impulzu a jejich součet, tedy frekvenční charakteristika výstupního signálu v případě zapnuté horní propusti.

## **A.4 Horní propust**

Tvorba horní propusti a filtrace nízkých kmitočtů je realizována funkcí "HP.m", která je z hlavního skriptu volána pouze při požadavku na přehrání či uložení nahrávky (filtruje se tedy dodatečně). Je to umožněno tím, že frekvenční charakteristika, která se překresluje při změně jakéhokoliv parametru, reaguje na změnu filtru pouze graficky. Samotný signál je filtrován až ve chvíli, kdy je to potřeba.

```
function y = HP(x, \text{meznif}, \text{strmost})%HP2 Filters input x and returns output y.
% MATLAB Code
% Generated by MATLAB(R) 8.2 and the DSP System Toolbox 8.5.
% Generated on: 24-Apr-2014 19:21:53
Fstop = meznif/2; % Nepropustná frekvence
Fpass = meznif; <br> & Zlomová frekvence
 Astop = strmost; % Útlum nepropustné frekvence (dB)
   Apass = 3; % Útlum zlomové frekvence (dB)
    Fs = 44100; % Vzorkovací frekvence
```
Zadání základních parametrů filtru.

```
 h = fdesign.highpass('fst,fp,ast,ap', Fstop, Fpass, Astop, 
Apass, Fs);
  Hd = design(h, 'butter', ... 'MatchExactly', 'stopband', ...
 'SOSScaleNorm', 'Linf');
```
Návrh filtru pomocí toolboxu.

 $y = filter(Hd, x);$ Samotná filtrace signálu.